# Package 'JM'

August 8, 2022

Title Joint Modeling of Longitudinal and Survival Data

Version 1.5-2

Date 2022-08-08

Author Dimitris Rizopoulos <d.rizopoulos@erasmusmc.nl>

Maintainer Dimitris Rizopoulos <d.rizopoulos@erasmusmc.nl>

Description Shared parameter models for the joint modeling of longitudinal and time-to-event data.

**Depends**  $R$  ( $>= 3.0.0$ ), MASS, nlme, splines, survival

Enhances xtable

LazyLoad yes

LazyData yes

License GPL  $(>= 2)$ 

URL <http://jmr.r-forge.r-project.org/>

NeedsCompilation no

Repository CRAN

Date/Publication 2022-08-08 13:40:29 UTC

# R topics documented:

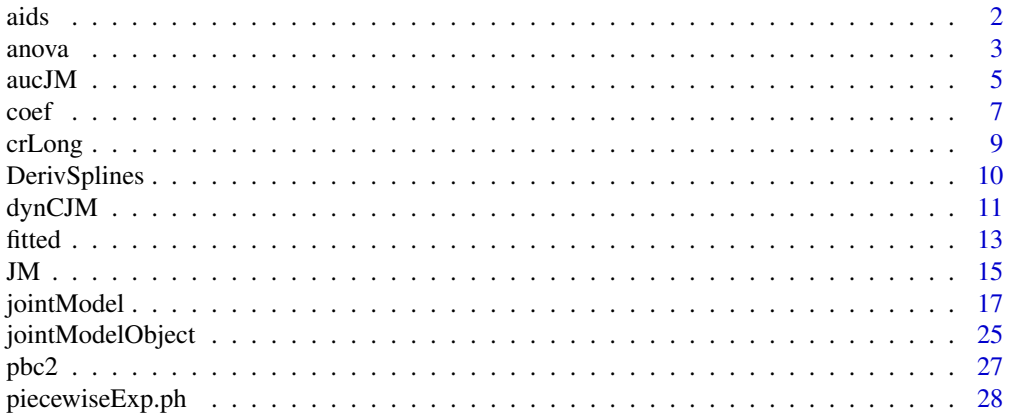

#### <span id="page-1-0"></span> $2 \cos \theta$  and  $\sin \theta$  and  $\sin \theta$  and

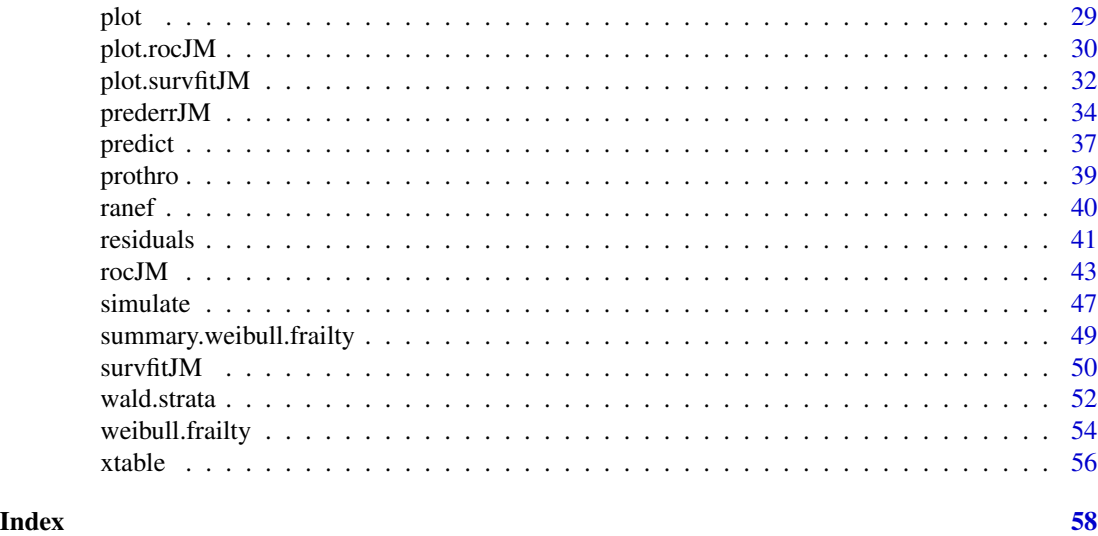

aids *Didanosine versus Zalcitabine in HIV Patients*

#### Description

A randomized clinical trial in which both longitudinal and survival data were collected to compare the efficacy and safety of two antiretroviral drugs in treating patients who had failed or were intolerant of zidovudine (AZT) therapy.

# Format

A data frame with 1408 observations on the following 9 variables.

patient patients identifier; in total there are 467 patients.

Time the time to death or censoring.

death a numeric vector with 0 denoting censoring and 1 death.

CD4 the CD4 cells count.

obstime the time points at which the CD4 cells count was recorded.

drug a factor with levels ddC denoting zalcitabine and ddI denoting didanosine.

gender a factor with levels female and male.

- prevOI a factor with levels AIDS denoting previous opportunistic infection (AIDS diagnosis) at study entry, and noAIDS denoting no previous infection.
- AZT a factor with levels intolerance and failure denoting AZT intolerance and AZT failure, respectively.

#### Note

The data frame aids.id contains the first CD4 cell count measurement for each patient. This data frame is used to fit the survival model.

#### <span id="page-2-0"></span>anova  $\sim$  3

# References

Goldman, A., Carlin, B., Crane, L., Launer, C., Korvick, J., Deyton, L. and Abrams, D. (1996) Response of CD4+ and clinical consequences to treatment using ddI or ddC in patients with advanced HIV infection. *Journal of Acquired Immune Deficiency Syndromes and Human Retrovirology* 11, 161–169.

Guo, X. and Carlin, B. (2004) Separate and joint modeling of longitudinal and event time data using standard computer packages. *The American Statistician* 58, 16–24.

# Examples

summary(aids.id)

anova *Anova Method for Fitted Joint Models*

# <span id="page-2-1"></span>Description

Produces marginal Wald tests or Performs a likelihood ratio test between two nested joint models.

#### Usage

```
## S3 method for class 'jointModel'
anova(object, object2, test = TRUE,
  process = c("both", "Longitudinal", "Event"), L = NULL, ...)
```
# Arguments

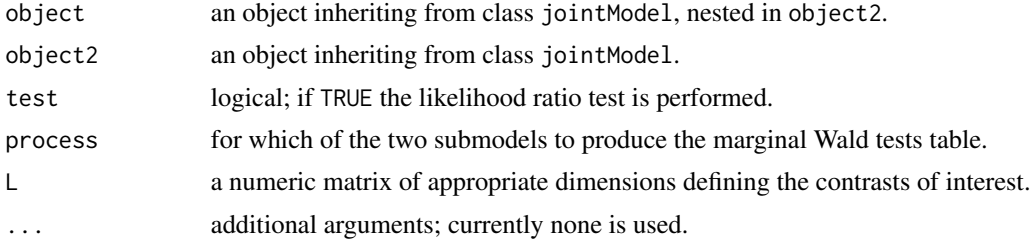

# Value

An object of class aov.jointModel with components,

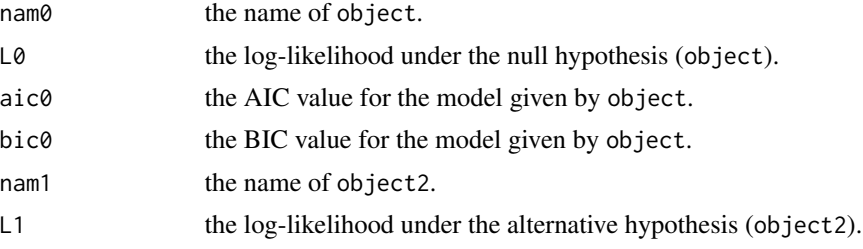

<span id="page-3-0"></span>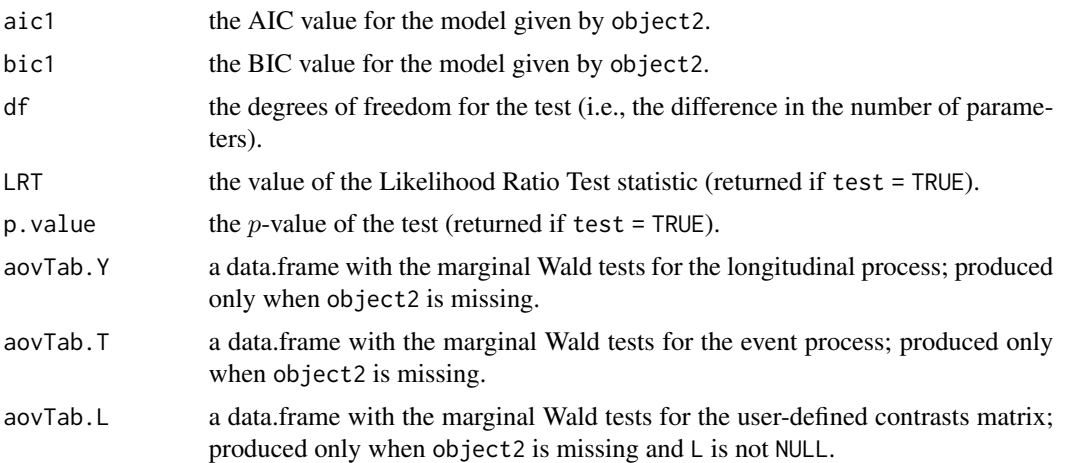

# Warning

The code minimally checks whether the models are nested! The user is responsible to supply nested models in order the LRT to be valid.

# Author(s)

Dimitris Rizopoulos <d.rizopoulos@erasmusmc.nl>

# References

Rizopoulos, D. (2012) *Joint Models for Longitudinal and Time-to-Event Data: with Applications in R*. Boca Raton: Chapman and Hall/CRC.

Rizopoulos, D. (2010) JM: An R Package for the Joint Modelling of Longitudinal and Time-to-Event Data. *Journal of Statistical Software* 35 (9), 1–33. [doi:10.18637/jss.v035.i09](https://doi.org/10.18637/jss.v035.i09)

# See Also

[jointModel](#page-16-1)

```
## Not run:
# linear mixed model fit without treatment effect
fitLME.null \leq lme(sqrt(CD4) \sim obstime,
   random = \sim 1 | patient, data = aids)
# cox model fit without treatment effect
fitCOX.null <- coxph(Surv(Time, death) ~ 1,
   data = aids.id, x = TRUE)# joint model fit without treatment effect
fitJOINT.null <- jointModel(fitLME.null, fitCOX.null,
    timeVar = "obstime", method = "weibull-PH-aGH")
# linear mixed model fit with treatment effect
fitLME.alt <- lmc(sqrt(CD4) \sim obstime * drug - drug,
```
#### <span id="page-4-0"></span> $aucJM$  5

```
random = \sim 1 | patient, data = aids)
# cox model fit with treatment effect
fitCOX.alt <- coxph(Surv(Time, death) ~ drug,
    data = aids.id, x = TRUE)# joint model fit with treatment effect
fitJOINT.alt <- jointModel(fitLME.alt, fitCOX.alt, timeVar = "obstime",
   method = "weibull-PH-aGH")
# likelihood ratio test for treatment effect
anova(fitJOINT.null, fitJOINT.alt)
## End(Not run)
```

```
aucJM Time-Dependent AUCs for Joint Models
```
# Description

Using the available longitudinal information up to a starting time point, this function computes an estimate of the prediction error of survival at a horizon time point based on joint models.

# Usage

```
aucJM(object, newdata, Tstart, ...)
## S3 method for class 'jointModel'
aucJM(object, newdata, Tstart, Thoriz = NULL,
   Dt = NULL, idVar = "id", simulate = FALSE, M = 100, ...)
```
# Arguments

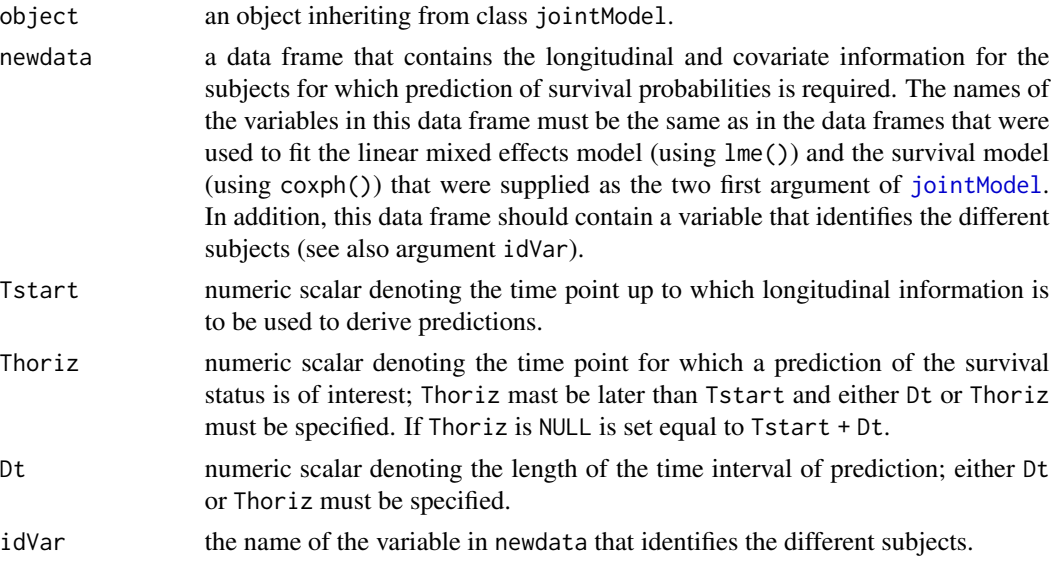

<span id="page-5-0"></span>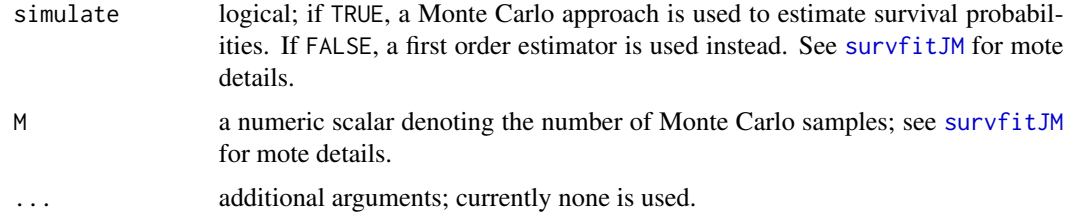

# Details

Based on a fitted joint model (represented by object) and using the data supplied in argument newdata, this function computes the following estimate of the AUC:

 $\text{AUC}(t, \Delta t) = \Pr[\pi_i(t + \Delta t \mid t) < \pi_j(t + \Delta t \mid t) \mid \{T_i^* \in (t, t + \Delta t]\} \cap \{T_j^* > t + \Delta t\}],$ 

with i and j denote a randomly selected pair of subjects, and  $\pi_i(t + \Delta t \mid t)$  and  $\pi_i(t + \Delta t \mid t)$ denote the conditional survival probabilities calculated by [survfitJM](#page-49-1) for these two subjects, for different time windows  $\Delta t$  specified by argument Dt using the longitudinal information recorded up to time  $t = Tstart$ .

The estimate of AUC(t,  $\Delta t$ ) provided by aucJM() is in the spirit of Harrell's c-index, that is for the comparable subjects (i.e., the ones whose observed event times can be ordered), we compare their dynamic survival probabilities calculated by [survfitJM](#page-49-1). As with Harrell's c-index, AUC(t,  $\Delta t$ ) does not fully take into account censoring, and therefore is expected to mask the true discriminative capability of the joint model under heavy censoring.

# Value

A list of class aucJM with components:

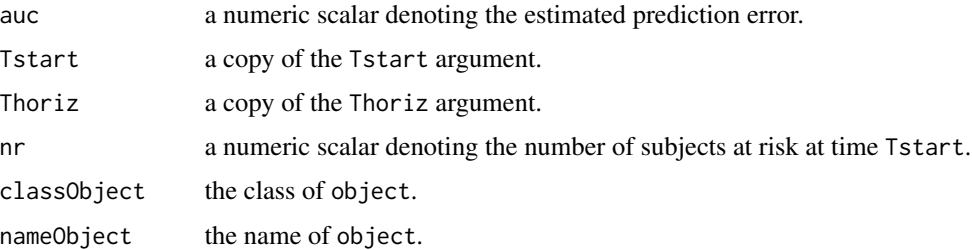

#### Author(s)

Dimitris Rizopoulos <d.rizopoulos@erasmusmc.nl>

# References

Antolini, L., Boracchi, P., and Biganzoli, E. (2005). A time-dependent discrimination index for survival data. *Statistics in Medicine* 24, 3927–3944.

Harrell, F., Kerry, L. and Mark, D. (1996). Multivariable prognostic models: issues in developing models, evaluating assumptions and adequacy, and measuring and reducing errors. *Statistics in Medicine* 15, 361–387.

<span id="page-6-0"></span> $\text{coeff}$  7

Heagerty, P. and Zheng, Y. (2005). Survival model predictive accuracy and ROC curves. *Biometrics* 61, 92–105.

Rizopoulos, D. (2012) *Joint Models for Longitudinal and Time-to-Event Data: with Applications in R*. Boca Raton: Chapman and Hall/CRC.

Rizopoulos, D. (2011). Dynamic predictions and prospective accuracy in joint models for longitudinal and time-to-event data. *Biometrics* 67, 819–829.

Rizopoulos, D., Murawska, M., Andrinopoulou, E.-R., Lesaffre, E. and Takkenberg, J. (2013). Dynamic predictions with time-dependent covariates in survival analysis: A comparison between joint modeling and landmarking. *under preparation*.

# See Also

[survfitJM](#page-49-1), [dynCJM](#page-10-1), [jointModel](#page-16-1)

# Examples

```
## Not run:
# we construct the composite event indicator (transplantation or death)
pbc2$status2 <- as.numeric(pbc2$status != "alive")
pbc2.id$status2 <- as.numeric(pbc2.id$status != "alive")
# we fit the joint model using splines for the subject-specific
# longitudinal trajectories and a spline-approximated baseline
# risk function
lmeFit <- lme(log(serBilir) ~ ns(year, 3),
    random = list(id = pdDiag(form = \sim ns(year, 3))), data = pbc2)
survFit <- coxph(Surv(years, status2) \sim drug, data = pbc2.id, x = TRUE)
jointFit <- jointModel(lmeFit, survFit, timeVar = "year",
   method = "piecewise-PH-aGH")
# AUC using data up to year 5 with horizon at year 8
aucJM(jointFit, pbc2, Tstart = 5, Thoriz = 8)
## End(Not run)
```
coef *Estimated Coefficients for Joint Models*

#### <span id="page-6-1"></span>**Description**

Extracts estimated coefficients from fitted joint models.

# Usage

```
## S3 method for class 'jointModel'
coef(object, process = c("Longitudinal", "Event"),
    include.splineCoefs = FALSE, ...)
## S3 method for class 'jointModel'
fixef(object, process = c("Longitudinal", "Event"),
    include.splineCoefs = FALSE, ...)
```
#### <span id="page-7-0"></span>**Arguments**

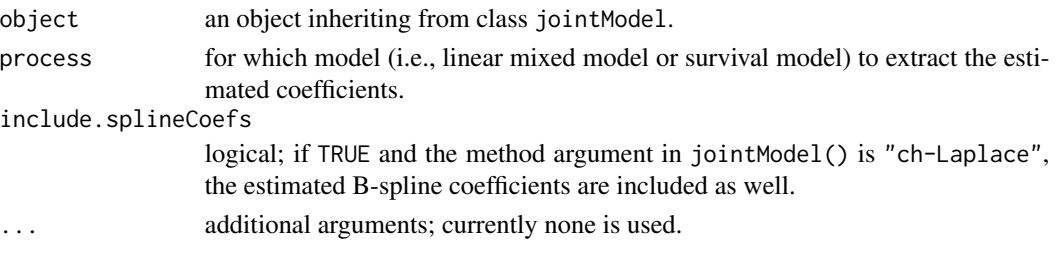

# Details

When process = "Event" both methods return the same output. However, for process = "Longitudinal", the coef() method returns the subject-specific coefficients, whereas fixef() only the fixed effects.

# Value

A numeric vector or a matrix of the estimated parameters for the fitted model.

# Author(s)

Dimitris Rizopoulos <d.rizopoulos@erasmusmc.nl>

# See Also

[ranef.jointModel](#page-39-1)

```
## Not run:
# linear mixed model fit
fitLME <- lme(sqrt(CD4) \sim obstime \times drug - drug,random = \sim 1 | patient, data = aids)
# cox model fit
fitCOX <- coxph(Surv(Time, death) \sim drug, data = aids.id, x = TRUE)
# joint model fit
fitJOINT <- jointModel(fitLME, fitCOX,
    timeVar = "obstime")
# fixed effects for the longitudinal process
fixef(fitJOINT)
# fixed effects + random effects estimates for the longitudinal
# process
coef(fitJOINT)
# fixed effects for the event process
fixef(fitJOINT, process = "Event")
coef(fitJOINT, process = "Event")
## End(Not run)
```
<span id="page-8-0"></span>

In a competing risks setting this function expands the data frame with a single row per subject to the a data frame in long format in which each subject has as many rows as the number of competing events.

# Usage

```
crLong(data, statusVar, censLevel,
   nameStrata = "strata", nameStatus = "status2")
```
# Arguments

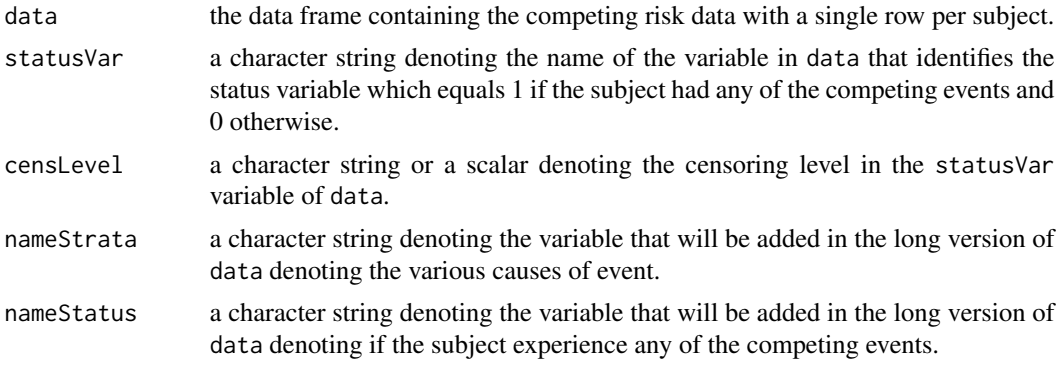

# Value

A data frame in the long format with multiple rows per subject.

# Author(s)

Dimitris Rizopoulos <d.rizopoulos@erasmusmc.nl>

# References

Rizopoulos, D. (2012) *Joint Models for Longitudinal and Time-to-Event Data: with Applications in R*. Boca Raton: Chapman and Hall/CRC.

Putter, H., Fiocco, M., and Geskus, R. (2007). Tutorial in biostatistics: Competing risks and multistate models. *Statistics in Medicine* 26, 2389–2430.

```
head(crLong(pbc2.id, "status", "alive"))
```
<span id="page-9-0"></span>

Numerical derivatives and integrals of functions bs() and ns() at their first argument.

#### Usage

```
dns(x, df = NULL, knots = NULL, intercept = FALSE,Boundary.knots = range(x), eps = 1e-03)
dbs(x, df = NULL, knots = NULL, intercept = FALSE,Boundary.knots = range(x), eps = 1e-03)
ins(x, df = NULL, knots = NULL, intercept = FALSE,Boundary.knots = range(x), from = 0, weight.fun = NULL, ...)
ibs(x, df = NULL, knots = NULL, intercept = FALSE,Boundary.knots = range(x), from = 0, weight.fun = NULL, ...)
```
# Arguments

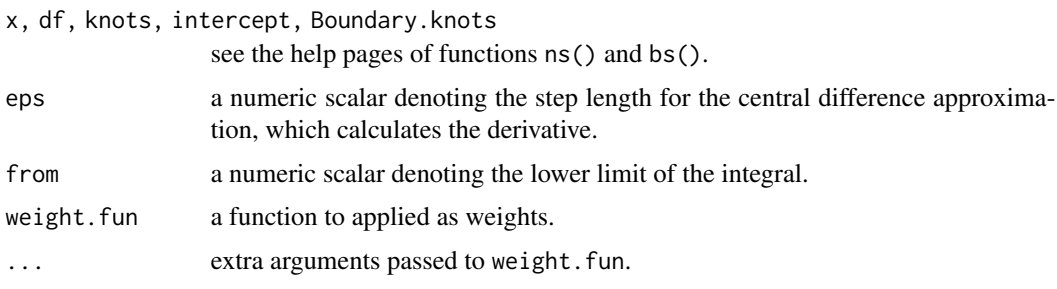

# Value

an object of class dns, dbs, ins or ibs.

# Author(s)

Dimitris Rizopoulos <d.rizopoulos@erasmusmc.nl>

```
x \le - rnorm(10)
\text{dns}(x, df = 4)ins(x, df = 4)
```
<span id="page-10-1"></span><span id="page-10-0"></span>

This function computes a dynamic discrimination index for joint models based on a weighted average of time-dependent AUCs.

# Usage

dynCJM(object, newdata, Dt, ...)

```
## S3 method for class 'jointModel'
dynCJM(object, newdata, Dt, idVar = "id", t.max = NULL,
    simulate = FALSE, M = 100, weightFun = NULL, ...)
```
# Arguments

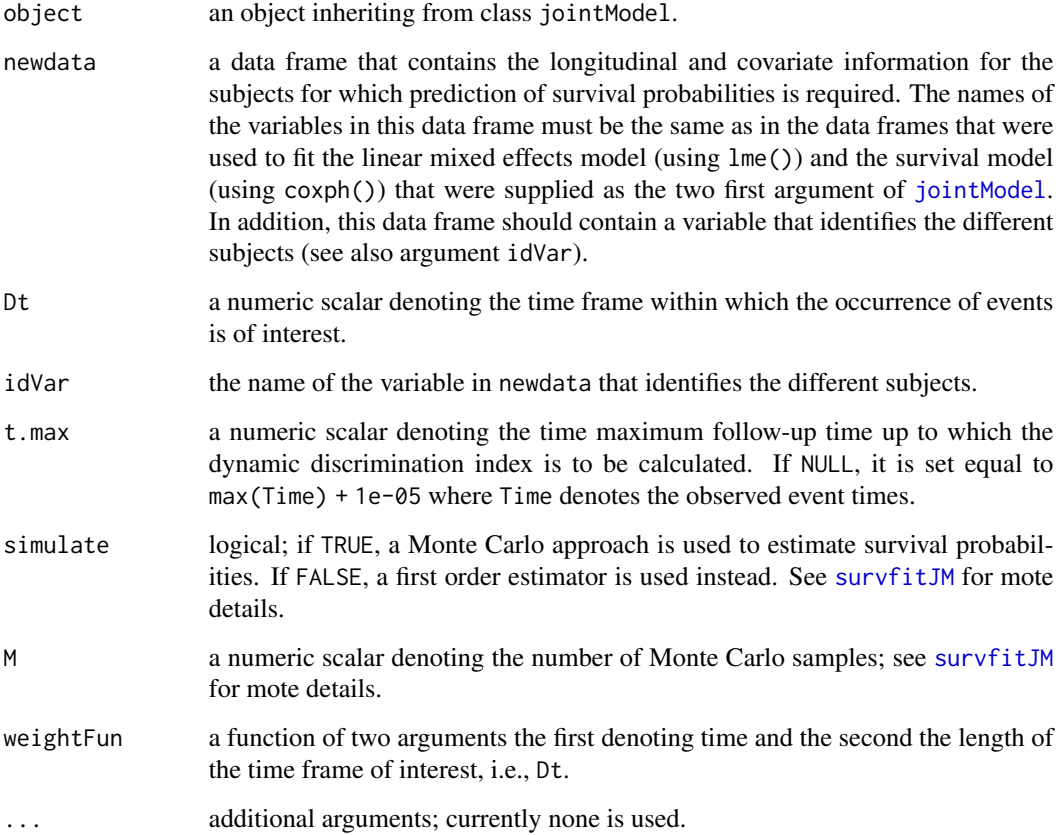

# Details

(Note: The following contain some math formulas, which are better viewed in the pdf version of the manual accessible at <https://cran.r-project.org/package=JM>.)

Function dynC computes the following discrimination index

$$
\mathbf{C}_{dyn}^{\Delta t} = \int_0^{t_{max}} \text{AUC}(t, \Delta t) \Pr\{\mathcal{E}(t, \Delta t)\} dt / \int_0^{t_{max}} \Pr\{\mathcal{E}(t, \Delta t)\} dt,
$$

where

$$
AUC(t, \Delta t) = \Pr[\pi_i(t + \Delta t \mid t) < \pi_j(t + \Delta t \mid t) \mid \{T_i^* \in (t, t + \Delta t]\} \cap \{T_j^* > t + \Delta t\}],
$$

and

$$
\mathcal{E}(t,\Delta t) = \left[ \{T_i^* \in (t, t + \Delta t] \} \cap \{T_j^* > t + \Delta t \} \right],
$$

with i and j denote a randomly selected pair subjects, and  $\pi_i(t+\Delta t \mid t)$  and  $\pi_j(t+\Delta t \mid t)$  denote the conditional survival probabilities calculated by [survfitJM](#page-49-1) for these two subjects, for different time windows  $\Delta t$  specified by argument Dt. The upper limit of integral in specified by argument t.max. The integrals in the numerator and denominator are approximated using a 15-point Gauss-Kronrod quadrature rule.

Index  $C_{dyn}^{\Delta t}$  is in the spirit of Harrell's c-index, that is for the comparable subjects (i.e., the ones whose observed event times can be ordered), we compare their dynamic survival probabilities calculated by [survfitJM](#page-49-1). As with Harrell's c-index,  $C_{dyn}^{\Delta t}$  does not take into account censoring, and therefore is expected to mask the true discriminative capability of the joint model under heavy censoring.

# Value

A list of class dynCJM with components:

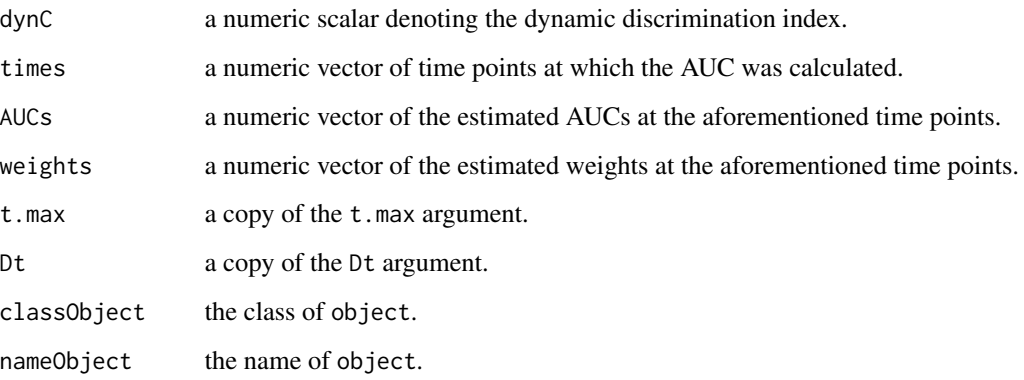

# Author(s)

Dimitris Rizopoulos <d.rizopoulos@erasmusmc.nl>

#### <span id="page-12-0"></span>fitted the contract of the contract of the contract of the contract of the contract of the contract of the contract of the contract of the contract of the contract of the contract of the contract of the contract of the con

# References

Antolini, L., Boracchi, P., and Biganzoli, E. (2005). A time-dependent discrimination index for survival data. *Statistics in Medicine* 24, 3927–3944.

Harrell, F., Kerry, L. and Mark, D. (1996). Multivariable prognostic models: issues in developing models, evaluating assumptions and adequacy, and measuring and reducing errors. *Statistics in Medicine* 15, 361–387.

Heagerty, P. and Zheng, Y. (2005). Survival model predictive accuracy and ROC curves. *Biometrics* 61, 92–105.

Rizopoulos, D. (2012) *Joint Models for Longitudinal and Time-to-Event Data: with Applications in R*. Boca Raton: Chapman and Hall/CRC.

Rizopoulos, D. (2011). Dynamic predictions and prospective accuracy in joint models for longitudinal and time-to-event data. *Biometrics* 67, 819–829.

Rizopoulos, D., Murawska, M., Andrinopoulou, E.-R., Lesaffre, E. and Takkenberg, J. (2013). Dynamic predictions with time-dependent covariates in survival analysis: A comparison between joint modeling and landmarking. *under preparation*.

# See Also

[survfitJM](#page-49-1), [aucJM](#page-4-1), [jointModel](#page-16-1)

# Examples

```
## Not run:
# we construct the composite event indicator (transplantation or death)
pbc2$status2 <- as.numeric(pbc2$status != "alive")
pbc2.id$status2 <- as.numeric(pbc2.id$status != "alive")
# we fit the joint model using splines for the subject-specific
# longitudinal trajectories and a spline-approximated baseline
# risk function
lmeFit <- lme(log(serBilir) ~ ns(year, 3),
    random = list(id = pdDiag(form = \sim ns(year, 3))), data = pbc2)
survFit <- coxph(Surv(years, status2) \sim drug, data = pbc2.id, x = TRUE)
jointFit <- jointModel(lmeFit, survFit, timeVar = "year",
    method = "piecewise-PH-aGH")
# dynamic discrimination index up to year 10 using a two-year interval
dynCJM(jointFit, pbc2, Dt = 2, t.max = 10)## End(Not run)
```
fitted *Fitted Values for Joint Models*

# <span id="page-12-1"></span>**Description**

Calculates fitted values for joint models.

# <span id="page-13-0"></span>Usage

```
## S3 method for class 'jointModel'
fitted(object, process = c("Longitudinal", "Event"),
type = c("Marginal", "Subject", "EventTime", "Slope"), scale = c("survival",
"cumulative-Hazard", "log-cumulative-Hazard"), M = 200, ...)
```
# Arguments

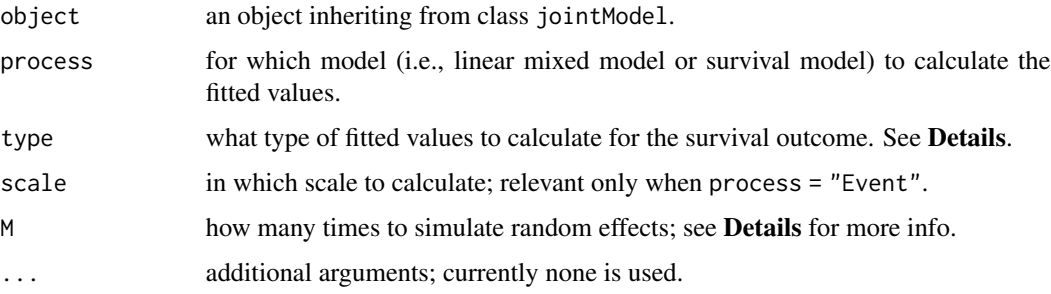

# Details

For process = "Longitudinal", let X denote the design matrix for the fixed effects  $\beta$ , and Z the design matrix for the random effects b. Then for type = "Marginal" the fitted values are  $X\beta$ , whereas for type = "Subject" they are  $X\hat{\beta} + Z\hat{b}$ . For type = "EventTime" is the same as type = "Subject" but evaluated at the observed event times. Finally, type == "Slope" returns  $Xs\beta + Zs\bar{b}$ where  $X_s$  and  $Z_s$  denote the fixed- and random-effects design matrices corresponding to the slope term which is specified in the derivForm argument of [jointModel](#page-16-1).

For process = "Event" and type = "Subject" the linear predictor conditional on the random effects estimates is calculated for each sample unit. Depending on the value of the scale argument the fitted survival function, cumulative hazard function or log cumulative hazard function is returned. For type = "Marginal", random effects values for each sample unit are simulated M times from a normal distribution with zero mean and covariance matrix the estimated covariance matrix for the random effects. The marginal survival function for the ith sample unit is approximated by

$$
S_i(t) = \int S_i(t|b_i)p(b_i)db_i \approx (1/M)\sum_{m=1}^{M} S_i(t|b_{im}),
$$

where  $p(b_i)$  denotes the normal probability density function, and  $b_{im}$  the mth simulated value for the random effect of the *i*th sample unit. The cumulative hazard and log cumulative hazard functions are calculated as  $H_i(t) = -\log S_i(t)$  and  $\log H_i(t) = \log\{-\log S_i(t)\}\$ , respectively.

# Value

a numeric vector of fitted values.

# Author(s)

Dimitris Rizopoulos <d.rizopoulos@erasmusmc.nl>

# <span id="page-14-0"></span>References

Rizopoulos, D. (2012) *Joint Models for Longitudinal and Time-to-Event Data: with Applications in R*. Boca Raton: Chapman and Hall/CRC.

Rizopoulos, D. (2010) JM: An R Package for the Joint Modelling of Longitudinal and Time-to-Event Data. *Journal of Statistical Software* 35 (9), 1–33. [doi:10.18637/jss.v035.i09](https://doi.org/10.18637/jss.v035.i09)

# See Also

[residuals.jointModel](#page-40-1)

# Examples

```
## Not run:
# linear mixed model fit
fitLME <- lme(log(serBilir) ~ drug * year,
    random = \sim 1 | id, data = pbc2)
# survival regression fit
fitSURV <- survreg(Surv(years, status2) ~ drug,
    data = pbc2.id, x = TRUE)# joint model fit, under the (default) Weibull model
fitJOINT <- jointModel(fitLME, fitSURV, timeVar = "year")
# fitted for the longitudinal process
head(cbind(
    "Marg" = fitted(fitJOINT),
    "Subj" = fitted(fitJOINT, type = "Subject")
))
# fitted for the event process - survival function
head(cbind(
    "Marg" = fitted(fitJOINT, process = "Ev"),
    "Subj" = fitted(fitJOINT, process = "Ev", type = "Subject")
))
# fitted for the event process - cumulative hazard function
head(cbind(
    "Marg" = fitted(fitJOINT, process = "Ev",
        scale = "cumulative-Hazard"),
    "Subj" = fitted(fitJOINT, process = "Ev", type = "Subject",
        scale = "cumulative-Hazard")
))
## End(Not run)
```
JM *Joint Modeling of Longitudinal and Time-to-Event Data in R*

<span id="page-15-0"></span>This package fits shared parameter models for the joint modeling of normal longitudinal responses and event times under a maximum likelihood approach. Various options for the survival model and optimization/integration algorithms are provided.

# Details

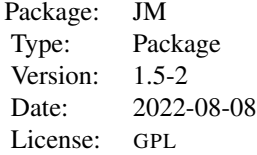

The package has a single model-fitting function called [jointModel](#page-16-1), which accepts as main arguments a linear mixed effects object fit returned by function lme() of package nlme, and a survival object fit returned by either function coxph() or function survreg() of package survival. In addition, the method argument of jointModel() specifies the type of the survival submodel to be fitted and the type of the numerical integration technique; available options are:

- "Cox-PH-GH" the time-dependent version of a proportional hazards model with unspecified baseline hazard function. The Gauss-Hermite integration rule is used to approximate the required integrals. (This option corresponds to the joint model proposed by Wulfsohn and Tsiatis, 1997)
- "weibull-PH-GH" the Weibull model under the proportional hazards formulation. The Gauss-Hermite integration rule is used to approximate the required integrals.
- "weibull-AFT-GH" the Weibull model under the accelerated failure time formulation. The Gauss-Hermite integration rule is used to approximate the required integrals.
- "piecewise-PH-GH" a proportional hazards model with a piecewise constant baseline risk function. The Gauss-Hermite integration rule is used to approximate the required integrals.
- "spline-PH-GH" a proportional hazards model, in which the log baseline hazard is approximated using B-splines. The Gauss-Hermite integration rule is used to approximate the required integrals.
- "ch-Laplace" an additive log cumulative hazard model, in which the log cumulative baseline hazard is approximated using B-splines. A fully exponential Laplace approximation method is used to approximate the required integrals (Rizopoulos et al., 2009).

For all the above mentioned options (except the last one), a pseudo-adaptive Gauss-Hermite integration rule is also available (Rizopoulos, 2012b). This is much faster than the classical Gauss-Hermite rule, and in several simulations it has been shown to perform equally well (though its performance is still under investigation).

The package also offers several utility functions that can extract useful information from fitted joint models. The most important of those are included in the See also section below.

# Author(s)

Dimitris Rizopoulos

#### <span id="page-16-0"></span>jointModel 17

Maintainer: Dimitris Rizopoulos <d.rizopoulos@erasmusmc.nl>

#### References

Henderson, R., Diggle, P. and Dobson, A. (2000) Joint modelling of longitudinal measurements and event time data. *Biostatistics* 1, 465–480.

Rizopoulos, D. (2012a) *Joint Models for Longitudinal and Time-to-Event Data: with Applications in R*. Boca Raton: Chapman and Hall/CRC.

Rizopoulos, D. (2012b) Fast fitting of joint models for longitudinal and event time data using a pseudo-adaptive Gaussian quadrature rule. *Computational Statistics and Data Analysis* 56, 491– 501.

Rizopoulos, D. (2011) Dynamic predictions and prospective accuracy in joint models for longitudinal and time-to-event data. *Biometrics* 67, 819–829.

Rizopoulos, D. (2010) JM: An R package for the joint modelling of longitudinal and time-to-event data. *Journal of Statistical Software* 35 (9), 1–33. [doi:10.18637/jss.v035.i09](https://doi.org/10.18637/jss.v035.i09)

Rizopoulos, D., Verbeke, G. and Lesaffre, E. (2009) Fully exponential Laplace approximation for the joint modelling of survival and longitudinal data. *Journal of the Royal Statistical Society, Series B* 71, 637–654.

Rizopoulos, D., Verbeke, G. and Molenberghs, G. (2010) Multiple-imputation-based residuals and diagnostic plots for joint models of longitudinal and survival outcomes. *Biometrics* 66, 20–29.

Tsiatis, A. and Davidian, M. (2004) Joint modeling of longitudinal and time-to-event data: an overview. *Statistica Sinica* 14, 809–834.

Wulfsohn, M. and Tsiatis, A. (1997) A joint model for survival and longitudinal data measured with error. *Biometrics* 53, 330–339.

# See Also

[jointModel](#page-16-1), [survfitJM](#page-49-1), [rocJM](#page-42-1), [aucJM](#page-4-1), [dynCJM](#page-10-1), [prederrJM](#page-33-1), [predict](#page-36-1)

<span id="page-16-1"></span>jointModel *Joint Models for Longitudinal and Survival Data*

#### **Description**

This function fits shared parameter models for the joint modelling of normal longitudinal responses and time-to-event data under a maximum likelihood approach. Various options for the survival model are available.

# Usage

```
jointModel(lmeObject, survObject, timeVar,
 parameterization = c("value", "slope", "both"),
 method = c("weibull-PH-aGH", "weibull-PH-GH", "weibull-AFT-aGH",
    "weibull-AFT-GH", "piecewise-PH-aGH", "piecewise-PH-GH",
    "Cox-PH-aGH", "Cox-PH-GH", "spline-PH-aGH", "spline-PH-GH",
```

```
"ch-Laplace"),
interFact = NULL, derivForm = NULL, lag = 0, scaleWB = NULL,Comprisk = FALSE, init = NULL, control = list(), ...)
```
# Arguments

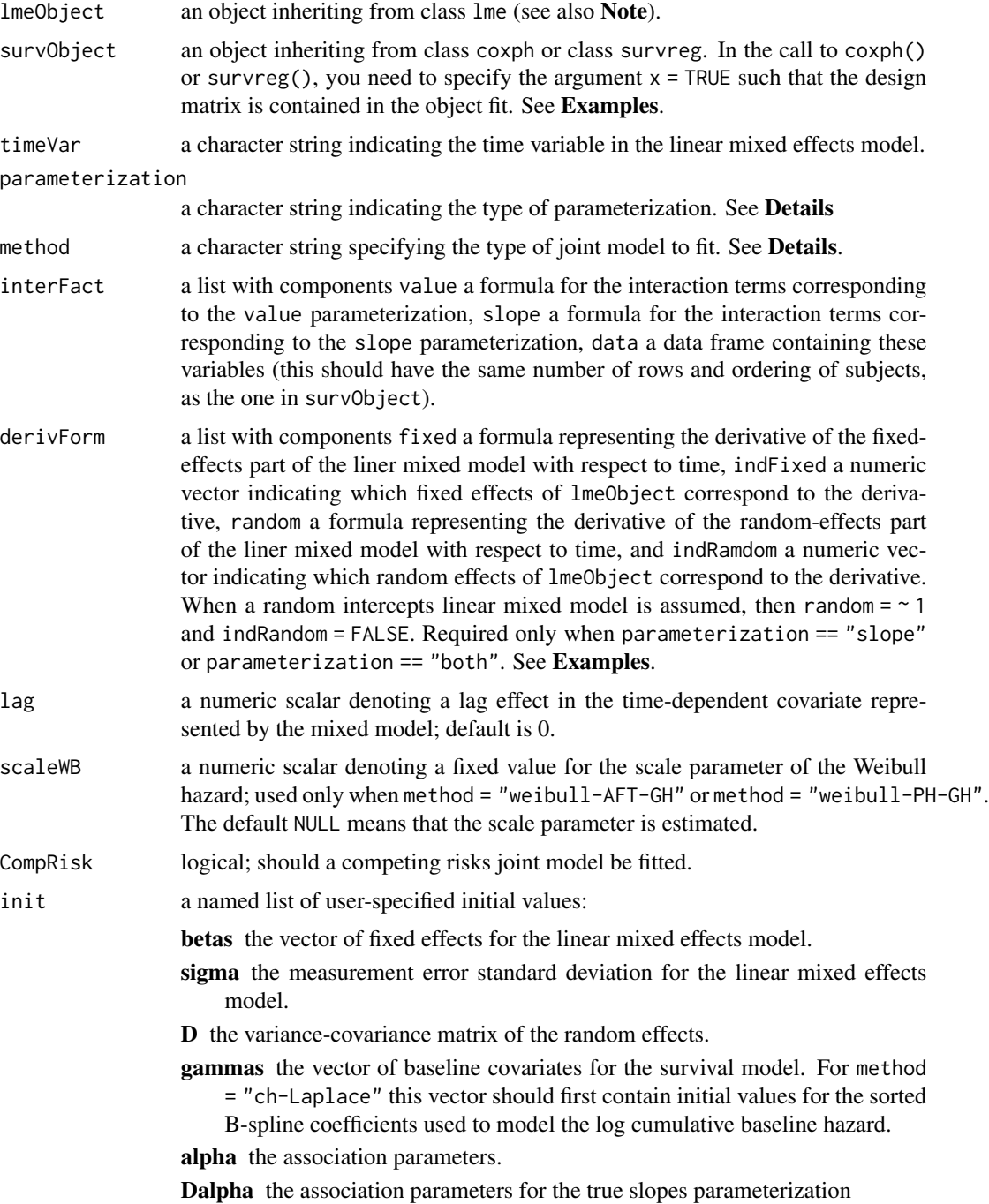

- xi the vector of baseline risk function values within the intervals specified by the knots; specified only when method = "piecewise-PH-GH".
- gammas.bs the vector of spline coefficients; specified only when method = "spline-PH-GH".
- sigma.t the scale parameter for the Weibull baseline risk function; specified only when method = "weibull-AFT-GH" or method = "weibull-PH-GH".
- lambda0 a vector of the baseline hazard values at the sorted unique event times; specified only when method = "Cox-PH-GH".

When this list of initial values does not contain some of these components or contains components not of the appropriate length, then the default initial values are used instead.

- control a list of control values with components:
	- only.EM logical; if TRUE only the EM algorithm is used in the optimization, otherwise if convergence has not been achieved a quasi-Newton algorithm is initiated. Default is FALSE except for method = "Cox-PH-GH" for which only the EM algorithm is available.
	- iter.EM the number of EM iterations. Default is 50 except for method = "Cox-PH-GH" for which the default is 200.
	- **iter.qN** the number of quasi-Newton iterations. Default is 150.
	- optimizer a character string indicating which optimizer to use; options are "optim" (default) and "nlminb".
	- tol1 tolerance value for convergence in the parameters; see Details. Default is 1e-03.
	- tol2 tolerance value for convergence in the parameters; see Details. Default is 1e-04.
	- tol3 tolerance value for convergence in the log-likelihood; see Details. Default is sqrt(.Machine\$double.eps).
	- numeriDeriv a character string indicating which type of numerical derivative to use to compute the Hessian matrix; options are "fd" (default) denoting the forward difference approximation, and "cd" denoting the central difference approximation.
	- eps.Hes tolerance value used in the numerical derivative method. Default is 1e-06; if you choose numeriDeriv = "cd" a larger value (e.g., 1e-04) is suggested.
	- parscale the parscale control argument for optim(), or the scale argument for nlminb(). It should be a numeric vector of length equal to the number of parameters. Default is 0.01 for all parameters.
	- step.max tolerance value for the maximum step size in the Newton-Raphson algorithm used to update the parameters of the survival submodel for method = "ch-Laplace". Default is 0.1.
	- backtrackSteps the number of backtrack steps to use when updating the parameters of the survival submodel under method = "ch-Laplace".
	- knots a numeric vector of the knots positions for the piecewise constant baseline risk function of for the log times used in the B-splines approximation of the log cumulative baseline hazard; therefore, this argument is relevant

only when method = "piecewise-PH-GH", method = "spline-PH-GH" or method = "ch-Laplace". The default is to place equally-spaced lng.in.kn knots in the quantiles of the observed event times. For stratified models fitted with method = "spline-PH-GH" this should be a list with elements numeric vectors of knots positions for each strata.

- ObsTimes.knots logical; if TRUE (default) the positions of the knots are specified based in the observed event times, otherwise the positions of the knots are specified using only the true event times.
- lng.in.kn the number of internal knots; relevant only when when method = "piecewise-PH-GH" where it denotes the number of internal knots for the piecewise constant baseline risk function or when method = "spline-PH-GH" or method = "ch-Laplace" where it denotes the number of internal knots for B-splines approximation of the log baseline hazard. Default is 6 when method = "piecewise-PH-GH" and 5 otherwise.
- equal.strata.knots logical; if TRUE (the default), then the same knots are used in the approximation of the baseline risk function in different strata when method = "spline-PH-GH".
- ord a positive integer denoting the order of the B-splines used to approximate the log cumulative hazard (default is 4); relevant only when method = "spline-PH-GH" or method = "ch-Laplace".
- typeGH a character string indicating the type of Gauss-Hermite rule to be used. Options are "simple" and "adaptive". The default is "simple" but it is turned to adaptive when the user specifies in the method argument an option that contains aGH.
- GHk the number of Gauss-Hermite quadrature points used to approximate the integrals over the random effects. The default is 15 for one- or two-dimensional integration and for  $N < 2000$ , and 9 otherwise for the simple Gauss-Hermite rule, and 5 for one-, two-dimensional or three-dimensional integration and for  $N < 2000$ , and 3 otherwise for the pseudo adaptive Gauss-Hermite rule, where  $N$  denotes the total number of longitudinal measurements.
- GKk the number of Gauss-Kronrod points used to approximate the integral involved in the calculation of the survival function. Two options are available, namely 7 or 15. For method = "weibull-PH-GH", method = "weibull-AFT-GH" and method = "spline-PH-GH" 15 are used, whereas for method = "piecewise-PH-GH" 7.
- verbose logical; if TRUE, the parameter estimates and the log-likelihood value are printed during the optimization procedure. Default is FALSE.

... options passed to the control argument.

# Details

Function jointModel fits joint models for longitudinal and survival data (more detailed information about the formulation of these models can be found in Rizopoulos (2010)). For the longitudinal responses the linear mixed effects model represented by the lmeObject is assumed. For the survival times let  $w_i$  denote the vector of baseline covariates in surv0bject, with associated parameter vector  $\gamma$ ,  $m_i(t)$  the value of the longitudinal outcome at time point t as approximated by

#### jointModel 21

the linear mixed model (i.e.,  $m_i(t)$  equals the fixed-effects part + random-effects part of the linear mixed effects model for sample unit i),  $\alpha$  the association parameter for  $m_i(t)$ ,  $m'_i(t)$  the derivative of  $m_i(t)$  with respect to t, and  $\alpha_d$  the association parameter for  $m_i'(t)$ . Then, for method = "weibull-AFT-GH" a time-dependent Weibull model under the accelerated failure time formulation is assumed. For method = "weibull-PH-GH" a time-dependent relative risk model is postulated with a Weibull baseline risk function. For method = "piecewise-PH-GH" a time-dependent relative risk model is postulated with a piecewise constant baseline risk function. For method = "spline-PH-GH" a time-dependent relative risk model is assumed in which the log baseline risk function is approximated using B-splines. For method = "ch-Laplace" an additive model on the log cumulative hazard scale is assumed (see Rizopoulos et al., 2009 for more info). Finally, for method = "Cox-PH-GH" a time-dependent relative risk model is assumed where the baseline risk function is left unspecified (Wulfsohn and Tsiatis, 1997). For all these options the linear predictor for the survival submodel is written as

$$
\eta = \gamma^{\top} w_i + \alpha m_i \{ max(t - k, 0) \},
$$

when parameterization = "value",

$$
\eta = \gamma^{\top} w_i + \alpha_s m'_i \{ max(t - k, 0) \},
$$

when parameterization = "slope", and

$$
\eta = \gamma^{\top} w_i + \alpha m_i \{ max(t - k, 0) \} + \alpha_s m'_i \{ max(t - k, 0) \},
$$

when parameterization = "both", where in all the above the value of  $k$  is specified by the lag argument and  $m_i'(t) = dm_i(t)/dt$ . If interFact is specified, then  $m_i\{max(t - k, 0)\}$  and/or  $m'_i \{max(t - k, 0)\}\$  are multiplied with the design matrices derived from the formulas supplied as the first two arguments of interFact, respectively. In this case  $\alpha$  and/or  $\alpha_s$  become vectors of association parameters.

For method = "spline-PH-GH" it is also allowed to include stratification factors. These should be included in the specification of the survObject using function strata(). Note that in this case survObject must only be a 'coxph' object.

For all survival models except for the time-dependent proportional hazards model, the optimization algorithm starts with EM iterations, and if convergence is not achieved, it switches to quasi-Newton iterations (i.e., BFGS in optim() or nlminb(), depending on the value of the optimizer control argument). For method = "Cox-PH-GH" only the EM algorithm is used. During the EM iterations, convergence is declared if either of the following two conditions is satisfied: (i)  $L(\theta^{it}) - L(\theta^{it-1})$  <  $tol_3\{|L(\theta^{it-1})| + tol_3\}$ , or (ii)  $\max\{|\theta^{it} - \theta^{it-1}|/(|\theta^{it-1}| + tol_1)\} < tol_2$ , where  $\theta^{it}$  and  $\theta^{it-1}$ is the vector of parameter values at the current and previous iterations, respectively, and  $L(.)$  is the log-likelihood function. The values for  $tol_1$ ,  $tol_2$  and  $tol_3$  are specified via the control argument. During the quasi-Newton iterations, the default convergence criteria of either optim() or nlminb() are used.

The required integrals are approximated using the standard Gauss-Hermite quadrature rule when the chosen option for the method argument contains the string "GH", and the (pseudo) adaptive Gauss-Hermite rule when the chosen option for the method argument contains the string "aGH". For method = "ch-Laplace" the fully exponential Laplace approximation described in Rizopoulos et al. (2009) is used. The (pseudo) adaptive Gauss-Hermite and the Laplace approximation are particularly useful when high-dimensional random effects vectors are considered (e.g., when modelling nonlinear subject-specific trajectories with splines or high-order polynomials).

<span id="page-21-0"></span>See [jointModelObject](#page-24-1) for the components of the fit.

# Note

1. The lmeObject argument should represent a linear mixed model object with a simple randomeffects structure, i.e., only the pdDiag() class is currently allowed.

2. The lmeObject object should not contain any within-group correlation structure (i.e., correlation argument of  $\text{Im}(s)$  or within-group heteroscedasticity structure (i.e., weights argument of  $\text{Im}(s)$ ).

3. It is assumed that the linear mixed effects model lmeObject and the survival model survObject have been fitted to the same subjects. Moreover, it is assumed that the ordering of the subjects is the same for both lmeObject and survObject, i.e., that the first line in the data frame containing the event times corresponds to the first set of lines identified by the grouping variable in the data frame containing the repeated measurements, and so on.

4. In the print and summary generic functions for class jointModel, the estimated coefficients (and standard errors for the summary generic) for the event process are augmented with the element "Assoct" that corresponds to the association parameter  $\alpha$  and the element "Assoct.s" that corresponds to the parameter  $\alpha_s$  when parameterization is "slope" or "both" (see **Details**).

5. The standard errors returned by the summary generic function for class jointModel when method = "Cox-PH-GH" are based on the profile score vector (i.e., given the NPMLE for the unspecified baseline hazard). Hsieh et al. (2006) have noted that these standard errors are underestimated.

6. As it is the case for all types of mixed models that require numerical integration, it is advisable (especially in difficult datasets) to check the stability of the maximum likelihood estimates with an increasing number of Gauss-Hermite quadrature points.

7. It is assumed that the scale of the time variable (e.g., days, months years) is the same in both lmeObject and survObject.

# Author(s)

Dimitris Rizopoulos <d.rizopoulos@erasmusmc.nl>

#### References

Henderson, R., Diggle, P. and Dobson, A. (2000) Joint modelling of longitudinal measurements and event time data. *Biostatistics* 1, 465–480.

Hsieh, F., Tseng, Y.-K. and Wang, J.-L. (2006) Joint modeling of survival and longitudinal data: Likelihood approach revisited. *Biometrics* 62, 1037–1043.

Rizopoulos, D. (2012a) *Joint Models for Longitudinal and Time-to-Event Data: with Applications in R*. Boca Raton: Chapman and Hall/CRC.

Rizopoulos, D. (2012b) Fast fitting of joint models for longitudinal and event time data using a pseudo-adaptive Gaussian quadrature rule. *Computational Statistics and Data Analysis* 56, 491– 501.

Rizopoulos, D. (2011) Dynamic predictions and prospective accuracy in joint models for longitudinal and time-to-event data. *Biometrics* 67, 819–829.

#### <span id="page-22-0"></span>jointModel 23

Rizopoulos, D. (2010) JM: An R package for the joint modelling of longitudinal and time-to-event data. *Journal of Statistical Software* 35 (9), 1–33. [doi:10.18637/jss.v035.i09](https://doi.org/10.18637/jss.v035.i09)

Rizopoulos, D., Verbeke, G. and Lesaffre, E. (2009) Fully exponential Laplace approximations for the joint modelling of survival and longitudinal data. *Journal of the Royal Statistical Society, Series B* 71, 637–654.

Rizopoulos, D., Verbeke, G. and Molenberghs, G. (2010) Multiple-imputation-based residuals and diagnostic plots for joint models of longitudinal and survival outcomes. *Biometrics* 66, 20–29.

Tsiatis, A. and Davidian, M. (2004) Joint modeling of longitudinal and time-to-event data: an overview. *Statistica Sinica* 14, 809–834.

Wulfsohn, M. and Tsiatis, A. (1997) A joint model for survival and longitudinal data measured with error. *Biometrics* 53, 330–339.

# See Also

[jointModelObject](#page-24-1), [anova.jointModel](#page-2-1), [coef.jointModel](#page-6-1), [fixef.jointModel](#page-6-1), [ranef.jointModel](#page-39-1), [fitted.jointModel](#page-12-1), [residuals.jointModel](#page-40-1), [plot.jointModel](#page-28-1), [survfitJM](#page-49-1), [rocJM](#page-42-1), [dynCJM](#page-10-1), [aucJM](#page-4-1), [prederrJM](#page-33-1)

```
## Not run:
# linear mixed model fit (random intercepts)
fitLME \le - lme(log(serBilir) \sim drug \star year, random = \sim 1 | id, data = pbc2)
# survival regression fit
fitSURV <- survreg(Surv(years, status2) \sim drug, data = pbc2.id, x = TRUE)
# joint model fit, under the (default) Weibull model
fitJOINT <- jointModel(fitLME, fitSURV, timeVar = "year")
fitJOINT
summary(fitJOINT)
# linear mixed model fit (random intercepts + random slopes)
fitLME \leq lme(log(serBilir) \sim drug \star year, random = \sim year | id, data = pbc2)
# survival regression fit
fitSURV \le survreg(Surv(years, status2) \sim drug, data = pbc2.id, x = TRUE)
# joint model fit, under the (default) Weibull model
fitJOINT <- jointModel(fitLME, fitSURV, timeVar = "year")
fitJOINT
summary(fitJOINT)
# we also include an interaction term of log(serBilir) with drug
fitJOINT <- jointModel(fitLME, fitSURV, timeVar = "year",
    interFact = list(value = ~ drug, data = pbc2.id)fitJOINT
summary(fitJOINT)
```

```
# a joint model in which the risk for and event depends both on the true value of
# marker and the true value of the slope of the longitudinal trajectory
lmeFit \le lme(sqrt(CD4) \sim obstime * drug, random = \sim obstime | patient, data = aids)
coxFit <- coxph(Surv(Time, death) \sim drug, data = aids.id, x = TRUE)
```

```
# to fit this model we need to specify the 'derivForm' argument, which is a list
# with first component the derivative of the fixed-effects formula of 'lmeFit' with
# respect to 'obstime', second component the indicator of which fixed-effects
# coefficients correspond to the previous defined formula, third component the
# derivative of the random-effects formula of 'lmeFit' with respect to 'obstime',
# and fourth component the indicator of which random-effects correspond to the
# previous defined formula
dForm \le list(fixed = \sim 1 + drug, indFixed = c(2, 4), random = \sim 1, indRandom = 2)
jointModel(lmeFit, coxFit, timeVar = "obstime", method = "spline-PH-aGH",
 parameterization = "both", derivForm = dForm)
# Competing Risks joint model
# we first expand the PBC dataset in the competing risks long format
# with two competing risks being death and transplantation
pbc2.idCR <- crLong(pbc2.id, "status", "alive")
# we fit the linear mixed model as before
lmeFit.pbc <- lme(log(serBilir) \sim drug * ns(year, 3),
    random = list(id = pdDiag(form = \sim ns(year, 3))), data = pbc2)
# however, for the survival model we need to use the data in the long
# format, and include the competing risks indicator as a stratification
# factor. We also take interactions of the baseline covariates with the
# stratification factor in order to allow the effect of these covariates
# to be different for each competing risk
coxCRFit.pbc <- coxph(Surv(years, status2) ~ (drug + sex)*strata + strata(strata),
   data = pbc2.idCR, x = TRUE)# the corresponding joint model is fitted simply by including the above
# two submodels as main arguments, setting argument CompRisk to TRUE,
# and choosing as method = "spline-PH-aGH". Similarly as above, we also
# include strata as an interaction factor to allow serum bilirubin to
# have a different effect for each of the two competing risks
jmCRFit.pbc <- jointModel(lmeFit.pbc, coxCRFit.pbc, timeVar = "year",
    method = "spline-PH-aGH",
    interFact = list(value = \sim strata, data = pbc2.idCR),
    CompRisk = TRUE)
summary(jmCRFit.pbc)
# linear mixed model fit
fitLME <- lme(sqrt(CD4) \sim obstime \times drug - drug,random = \sim 1 | patient, data = aids)
# cox model fit
fitCOX <- coxph(Surv(Time, death) \sim drug, data = aids.id, x = TRUE)
# joint model fit with a spline-approximated baseline hazard function
fitJOINT <- jointModel(fitLME, fitCOX,
    timeVar = "obstime", method = "spline-PH-aGH")
fitJOINT
summary(fitJOINT)
## End(Not run)
```
<span id="page-24-1"></span><span id="page-24-0"></span>jointModelObject *Fitted jointModel Object*

# Description

An object returned by the jointModel function, inheriting from class jointModel and representing a fitted joint model for longitudinal and time-to-event data. Objects of this class have methods for the generic functions anova, coef, fitted, fixed.effects, logLik, plot, print, random.effects, residuals, summary, and vcov.

# Value

The following components must be included in a legitimate jointModel object.

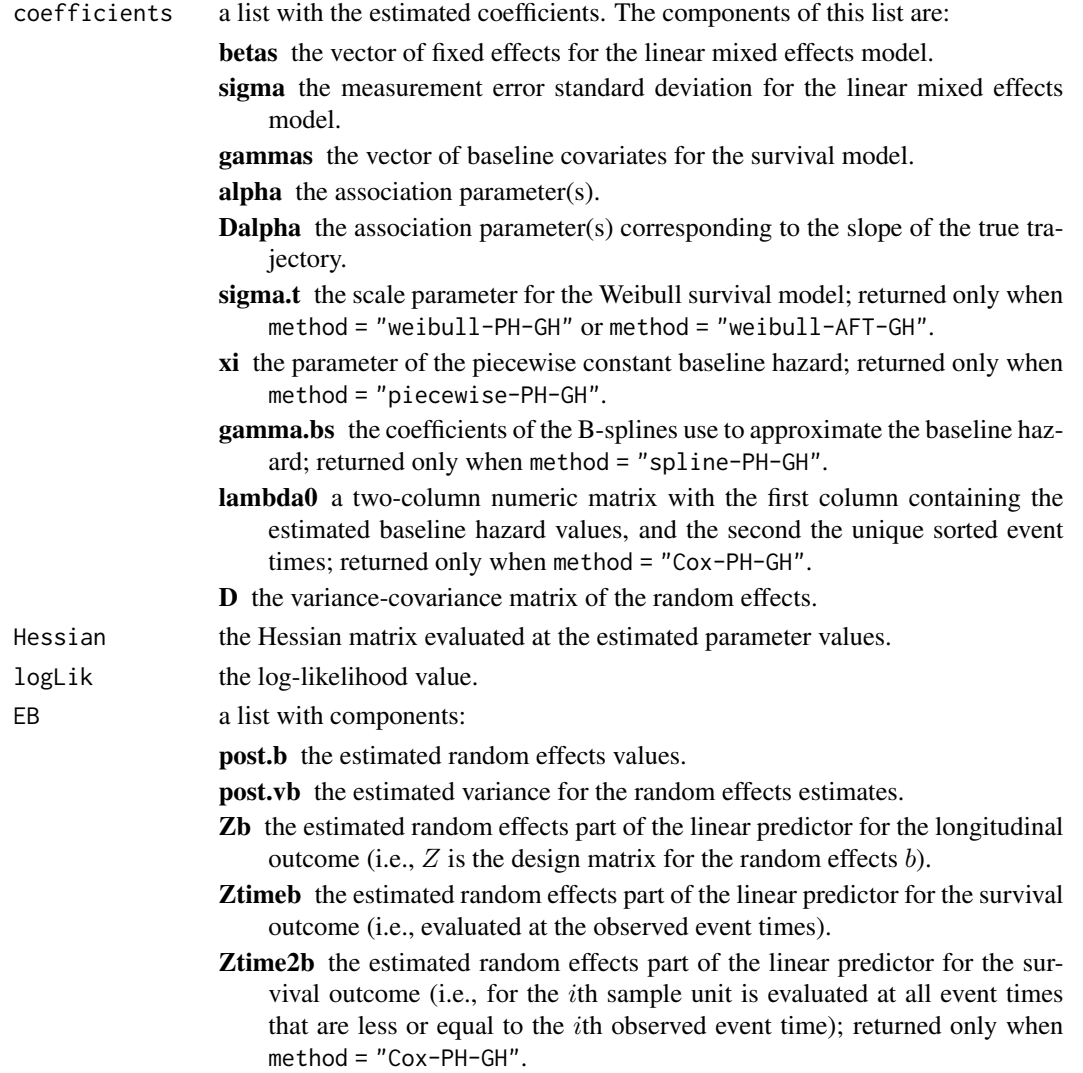

<span id="page-25-0"></span>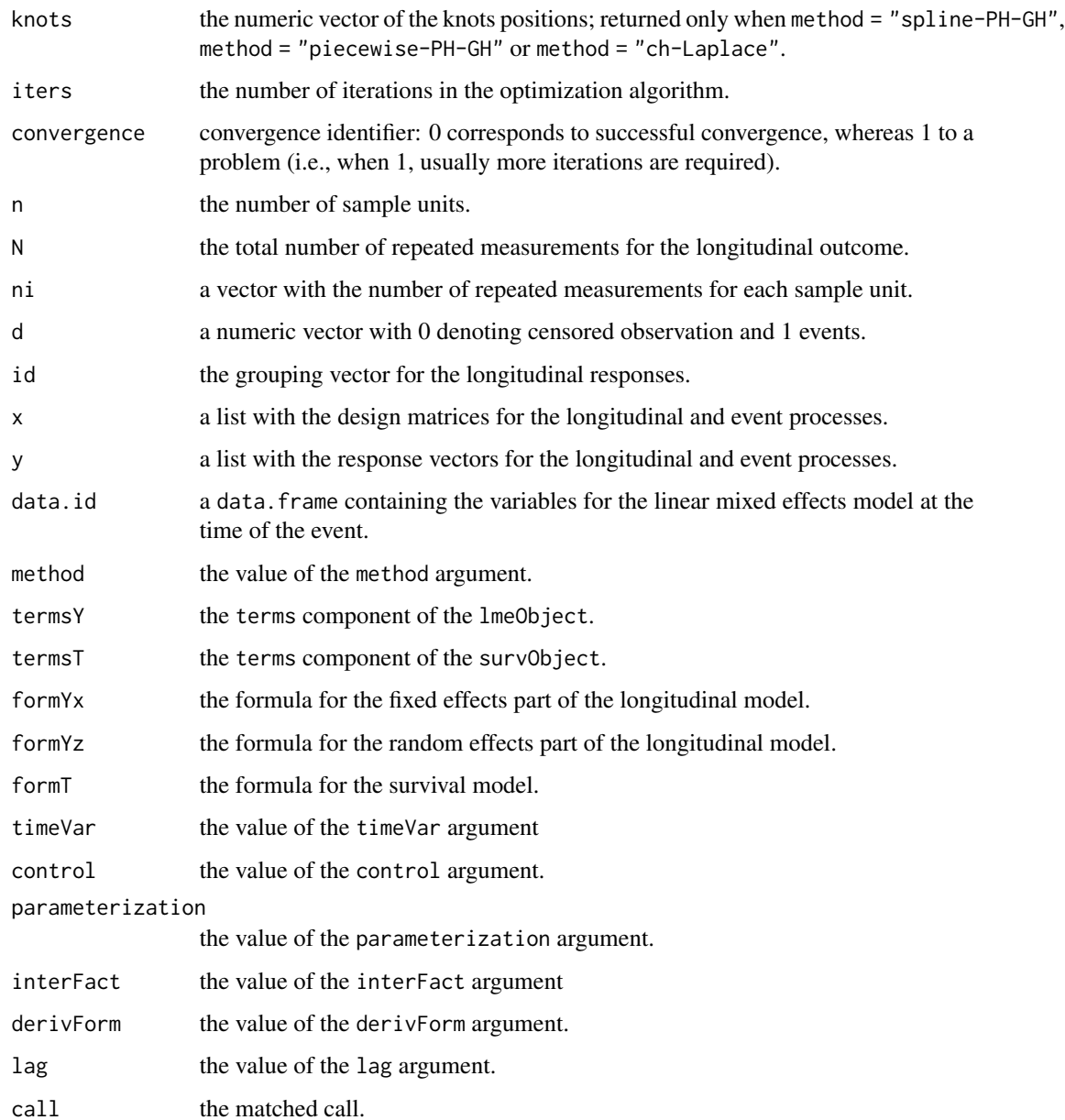

# Author(s)

Dimitris Rizopoulos <d.rizopoulos@erasmusmc.nl>

# See Also

[jointModel](#page-16-1)

Followup of 312 randomised patients with primary biliary cirrhosis, a rare autoimmune liver disease, at Mayo Clinic.

#### Format

A data frame with 1945 observations on the following 20 variables.

id patients identifier; in total there are 312 patients.

years number of years between registration and the earlier of death, transplantion, or study analysis time.

status a factor with levels alive, transplanted and dead.

drug a factor with levels placebo and D-penicil.

age at registration in years.

- sex a factor with levels male and female.
- year number of years between enrollment and this visit date, remaining values on the line of data refer to this visit.

ascites a factor with levels No and Yes.

hepatomegaly a factor with levels No and Yes.

spiders a factor with levels No and Yes.

- edema a factor with levels No edema (i.e., no edema and no diuretic therapy for edema), edema no diuretics (i.e., edema present without diuretics, or edema resolved by diuretics), and edema despite diuretics (i.e., edema despite diuretic therapy).
- serBilir serum bilirubin in mg/dl.
- serChol serum cholesterol in mg/dl.
- albumin albumin in gm/dl.
- alkaline alkaline phosphatase in U/liter.
- SGOT SGOT in U/ml.
- platelets platelets per cubic ml / 1000.
- prothrombin prothrombin time in seconds.
- histologic histologic stage of disease.
- status2 a numeric vector with the value 1 denoting if the patient was dead, and 0 if the patient was alive or transplanted.

#### Note

The data frame pbc2.id contains the first measurement for each patient. This data frame is used to fit the survival model.

<span id="page-26-0"></span>

# References

Fleming, T. and Harrington, D. (1991) *Counting Processes and Survival Analysis*. Wiley, New York.

Therneau, T. and Grambsch, P. (2000) *Modeling Survival Data: Extending the Cox Model*. Springer-Verlag, New York.

# Examples

summary(pbc2.id)

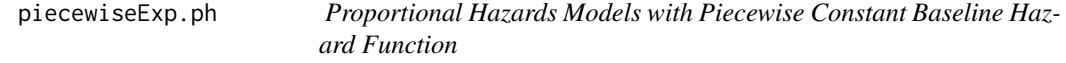

#### Description

Based on a fitted Cox model this function fits the corresponding relative risk model with a piecewise constant baseline hazard using the Poisson regression equivalence

# Usage

```
piecewiseExp.ph(coxObject, knots = NULL, length.knots = 6)
```
# Arguments

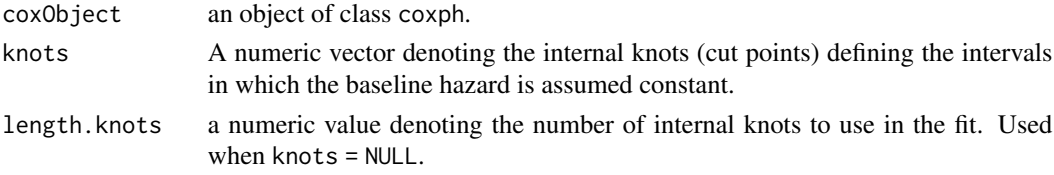

# Value

an object of class glm.

#### Author(s)

Dimitris Rizopoulos <d.rizopoulos@erasmusmc.nl>

# References

Rizopoulos, D. (2012) *Joint Models for Longitudinal and Time-to-Event Data: with Applications in R*. Boca Raton: Chapman and Hall/CRC.

```
coxFit <- coxph(Surv(Time, death) \sim drug, data = aids.id, x = TRUE)
piecewiseExp.ph(coxFit)
```
<span id="page-27-0"></span>

<span id="page-28-1"></span>Produces a variety of plots for fitted joint models.

# Usage

```
## S3 method for class 'jointModel'
plot(x, which = 1:4, caption = c("Residuals vs Fitted","Normal Q-Q", "Marginal Survival", "Marginal Cumulative Hazard",
 "Marginal log Cumulative Hazard", "Baseline Hazard",
  "Cumulative Baseline Hazard", "Subject-specific Survival",
  "Subject-specific Cumulative Hazard",
  "Subject-specific log Cumulative Hazard"), survTimes = NULL,
 main = "",ask = prod(par("mfcol")) < length(which) && dev.interactive(),
  ..., ids = NULL, add.smooth = getOption("add.smooth"),
 add.qqline = TRUE, add.KM = FALSE, cex.caption = 1, return = FALSE)
```
# Arguments

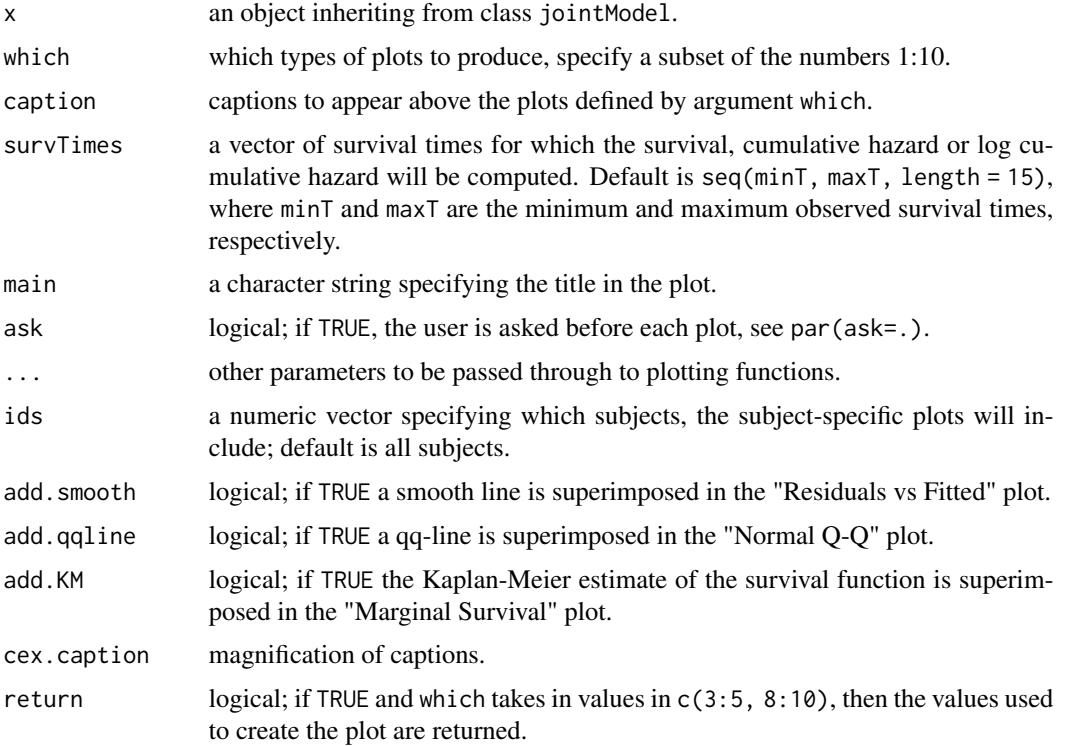

<span id="page-28-0"></span>plot the contract of the contract of the contract of the contract of the contract of the contract of the contract of the contract of the contract of the contract of the contract of the contract of the contract of the contr

<span id="page-29-0"></span>The plots of the baseline hazard and the cumulative baseline hazard are only produced when the joint model has been fitted using method = "Cox-PH-GH".

# Author(s)

Dimitris Rizopoulos <d.rizopoulos@erasmusmc.nl>

# References

Rizopoulos, D. (2012) *Joint Models for Longitudinal and Time-to-Event Data: with Applications in R*. Boca Raton: Chapman and Hall/CRC.

Rizopoulos, D. (2010) JM: An R package for the joint modelling of longitudinal and time-to-event data. *Journal of Statistical Software* 35 (9), 1–33. [doi:10.18637/jss.v035.i09](https://doi.org/10.18637/jss.v035.i09)

# See Also

[jointModel](#page-16-1)

# Examples

```
## Not run:
# linear mixed model fit
fitLME <- lme(log(serBilir) ~ drug * year, random = ~ 1 | id, data = pbc2)
# survival regression fit
fitSURV <- survreg(Surv(years, status2) ~ drug, data = pbc2.id, x = TRUE)
# joint model fit, under the (default) Weibull model
fitJOINT <- jointModel(fitLME, fitSURV, timeVar = "year")
plot(fitJOINT, 3, add.KM = TRUE, col = "red", lw = 2)par(mfrow = c(2, 2))plot(fitJOINT)
## End(Not run)
```
<span id="page-29-1"></span>plot.rocJM *Plot Method for rocJM Objects*

# Description

Produces plots of ROC curves and the corresponding areas under the curve.

# <span id="page-30-0"></span>plot.rocJM 31

# Usage

```
## S3 method for class 'rocJM'
plot(x, which = NULL, type = c("ROC", "AUC"),ndt = "all", main = NULL, caption = NULL, xlab = NULL,
 ylab = NULL, ask = NULL, legend = FALSE, lx = NULL, ly = NULL,
 Ity = NULL, col = NULL, cex.caption = 0.8, cex.axis = NULL,
  cex.lab = NULL, cex.main = NULL, ...
```
# Arguments

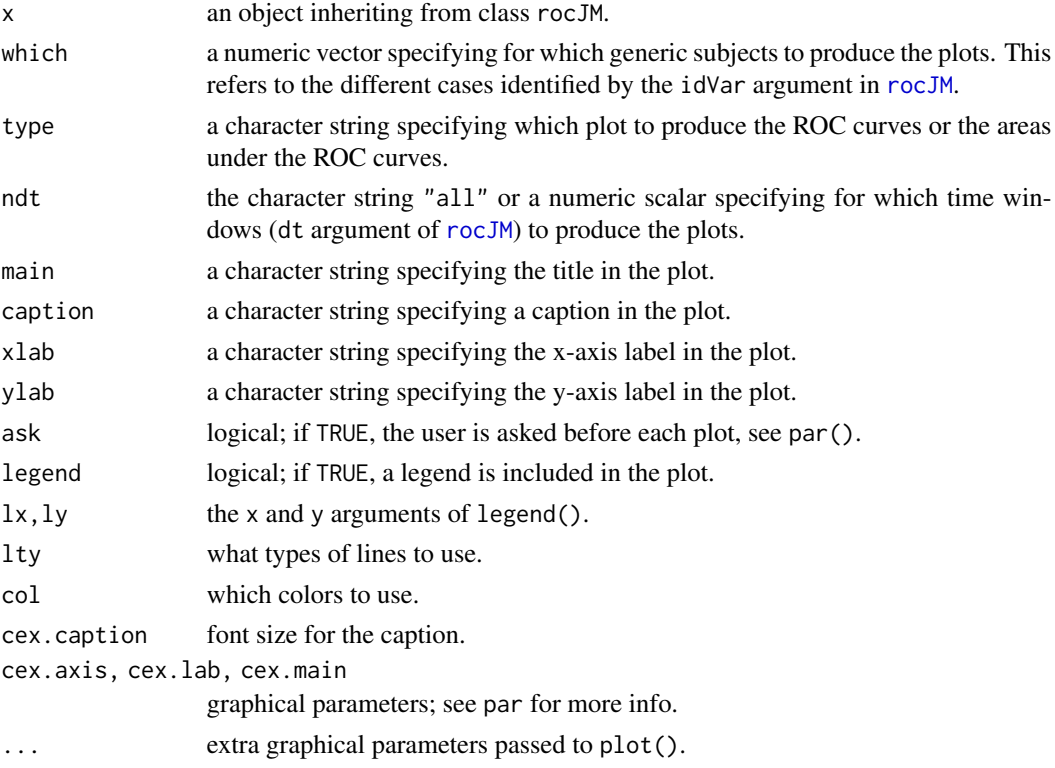

# Author(s)

Dimitris Rizopoulos <d.rizopoulos@erasmusmc.nl>

# References

Rizopoulos, D. (2012) *Joint Models for Longitudinal and Time-to-Event Data: with Applications in R*. Boca Raton: Chapman and Hall/CRC.

Rizopoulos, D. (2011). Dynamic predictions and prospective accuracy in joint models for longitudinal and time-to-event data. *Biometrics* 67, 819–829.

# See Also

[rocJM](#page-42-1)

# Examples

```
## Not run:
fitLME \le - lme(sqrt(CD4) \sim obstime + obstime:(drug + AZT + prevOI + gender),
   random = \sim obstime | patient, data = aids)
fitSURV <- coxph(Surv(Time, death) ~ drug + AZT + prevOI + gender,
   data = aids.id, x = TRUE)fit.aids <- jointModel(fitLME, fitSURV, timeVar = "obstime",
   method = "piecewise-PH-aGH")
ND <- aids[aids$patient == "7", ]
roc \le rocJM(fit.aids, dt = c(2, 4, 8), ND, idVar = "patient")
plot(root, lwd = 2, legend = TRUE)plot(roc, type = "AUC")
## End(Not run)
```
<span id="page-31-1"></span>plot.survfitJM *Plot Method for survfitJM Objects*

# Description

Produces plots of conditional probabilities of survival.

# Usage

```
## S3 method for class 'survfitJM'
plot(x, estimator = c("both", "mean", "median"),which = NULL, fun = NULL, conf.int = FALSE,
  fill.area = FALSE, col.area = "grey", col.abline = "black", col.points = "black",
   add.last.time.axis.tick = FALSE, include.y = FALSE, main = NULL,
   xlab = NULL, ylab = NULL, ylab2 = NULL, lty = NULL, col = NULL,
   lwd = NULL, pch = NULL, ask = NULL, legend = FALSE, ...,
   cex.axis.z = 1, cex.lab.z = 1)
```
#### Arguments

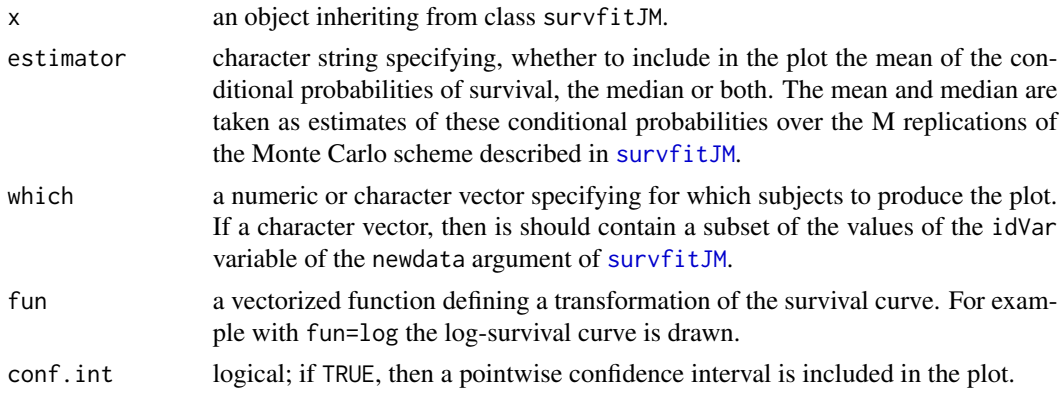

<span id="page-31-0"></span>

# <span id="page-32-0"></span>plot.survfitJM 33

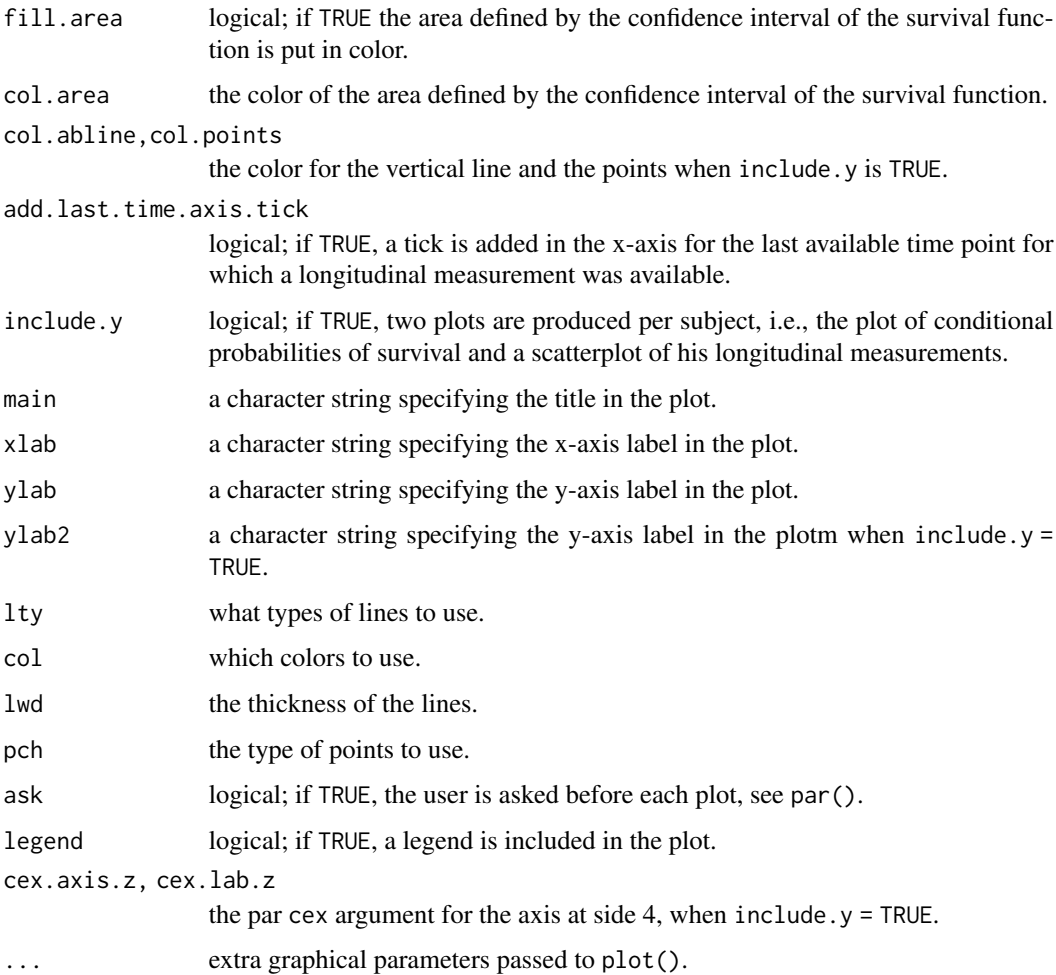

# Author(s)

Dimitris Rizopoulos <d.rizopoulos@erasmusmc.nl>

# References

Rizopoulos, D. (2012) *Joint Models for Longitudinal and Time-to-Event Data: with Applications in R*. Boca Raton: Chapman and Hall/CRC.

Rizopoulos, D. (2011). Dynamic predictions and prospective accuracy in joint models for longitudinal and time-to-event data. *Biometrics* 67, 819–829.

Rizopoulos, D. (2010) JM: An R Package for the Joint Modelling of Longitudinal and Time-to-Event Data. *Journal of Statistical Software* 35 (9), 1–33. [doi:10.18637/jss.v035.i09](https://doi.org/10.18637/jss.v035.i09)

# See Also

[survfitJM](#page-49-1)

# Examples

```
# linear mixed model fit
fitLME \leq lme(sqrt(CD4) \sim obstime + obstime: drug,
   random = \sim 1 | patient, data = aids)
# cox model fit
fitCOX <- coxph(Surv(Time, death) \sim drug, data = aids.id, x = TRUE)
# joint model fit
fitJOINT <- jointModel(fitLME, fitCOX,
    timeVar = "obstime", method = "weibull-PH-aGH")
# sample of the patients who are still alive
ND <- aids[aids$patient == "141", ]
ss <- survfitJM(fitJOINT, newdata = ND, idVar = "patient", M = 50)
plot(ss)
plot(ss, include.y = TRUE, add.last.time.axis.tick = TRUE, legend = TRUE)
```
<span id="page-33-1"></span>prederrJM *Prediction Errors for Joint Models*

# **Description**

Using the available longitudinal information up to a starting time point, this function computes an estimate of the prediction error of survival at a horizon time point based on joint models.

# Usage

```
prederrJM(object, newdata, Tstart, Thoriz, ...)
## S3 method for class 'jointModel'
prederrJM(object, newdata, Tstart, Thoriz,
    lossFun = c("absolute", "square"), interval = FALSE, idVar = "id",
   simulate = FALSE, M = 100, ...
```
#### Arguments

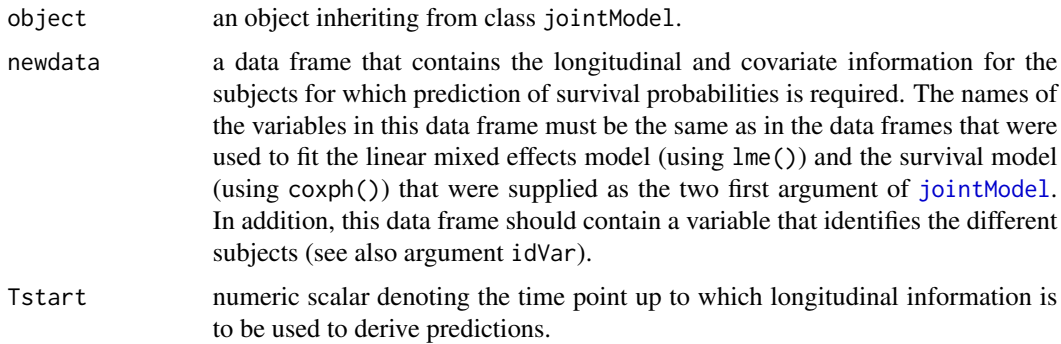

<span id="page-33-0"></span>

#### <span id="page-34-0"></span>prederrJM 35

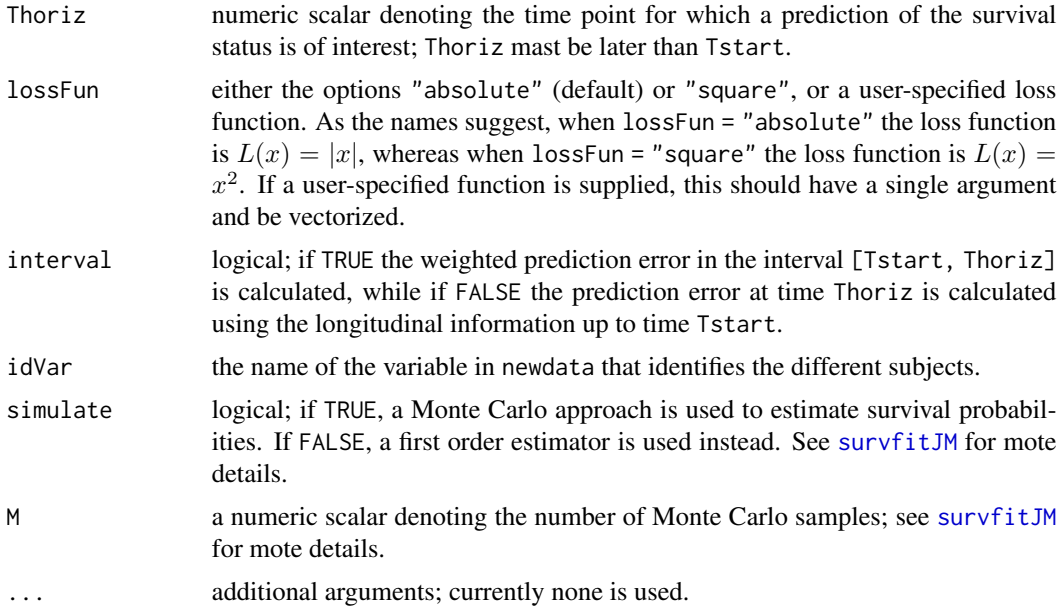

# Details

Based on a fitted joint model (represented by object) and using the data supplied in argument newdata, this function computes the following estimate of the prediction:

$$
PE(u|t) = \{R(t)\}^{-1} \sum_{i:T_i \ge s} I(T_i \ge u)L\{1 - Pr(T_i > u|T_i > t, \tilde{y}_i(t), x_i)\}
$$

$$
+ \delta_i I(T_i < u)L\{0 - Pr(T_i > u|T_i > t, \tilde{y}_i(t), x_i)\}
$$

$$
+ (1 - \delta_i)I(T_i < u)[S_i(u | T_i, \tilde{y}_i(t))L\{1 - Pr(T_i > u|T_i > t, \tilde{y}_i(t), x_i)\}
$$

$$
+ \{1 - S_i(u | T_i, \tilde{y}_i(t))\}L\{0 - Pr(T_i > u|T_i > t, \tilde{y}_i(t), x_i)\}],
$$

where  $R(t)$  denotes the number of subjects at risk at time  $t = \text{Tstart}, \tilde{y}_i(t) = \{y_i(s), 0 \le s \le t\}$ denotes the available longitudinal measurements up to time  $t$ ,  $T_i$  denotes the observed event time for subject i,  $\delta_i$  is the event indicator, s is the starting time point Tstart up to which the longitudinal information is used, and  $u > s$  is the horizon time point Thoriz. Function  $L(.)$  is the loss function that can be the absolute value (i.e.,  $L(x) = |x|$ ), the squared value (i.e.,  $L(x) = x^2$ ), or a userspecified function. The probabilities  $Pr(T_i > u | T_i > t, \tilde{y}_i(t), x_i)$  are calculated by [survfitJM](#page-49-1).

When interval is set to TRUE, then function prederrJM computes the integrated prediction error in the interval  $(u, t) =$  (Tstart, Thoriz) defined as

$$
IPE(u|t) = \sum_{i:t \leq T_i \leq u} w_i(T_i)PE(T_i|t),
$$

where

$$
w_i(T_i) = \frac{\delta_i G(T_i)/G(t)}{\sum_{i:t \le T_i \le u} \delta_i G(T_i)/G(t)},
$$

with  $G(.)$  denoting the Kaplan-Meier estimator of the censoring time distribution.

# Value

A list of class prederrJM with components:

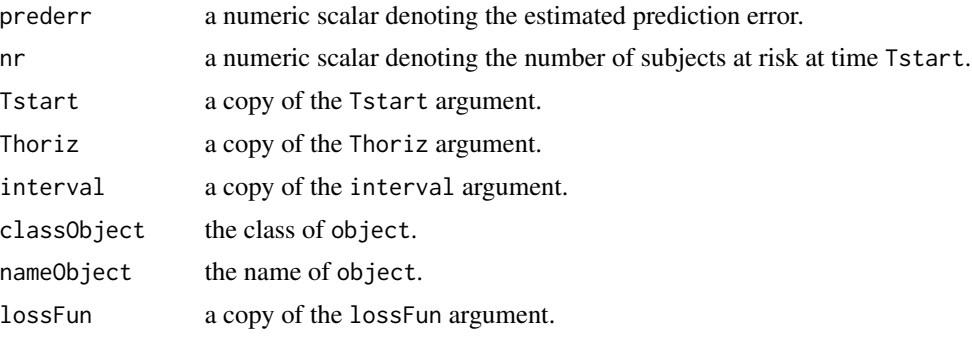

# Author(s)

Dimitris Rizopoulos <d.rizopoulos@erasmusmc.nl>

# References

Henderson, R., Diggle, P. and Dobson, A. (2002). Identification and efficacy of longitudinal markers for survival. *Biostatistics* 3, 33–50.

Rizopoulos, D. (2012) *Joint Models for Longitudinal and Time-to-Event Data: with Applications in R*. Boca Raton: Chapman and Hall/CRC.

Rizopoulos, D. (2011). Dynamic predictions and prospective accuracy in joint models for longitudinal and time-to-event data. *Biometrics* 67, 819–829.

Rizopoulos, D., Murawska, M., Andrinopoulou, E.-R., Lesaffre, E. and Takkenberg, J. (2013). Dynamic predictions with time-dependent covariates in survival analysis: A comparison between joint modeling and landmarking. *under preparation*.

# See Also

[survfitJM](#page-49-1), [aucJM](#page-4-1), [dynCJM](#page-10-1), [jointModel](#page-16-1)

```
## Not run:
# we construct the composite event indicator (transplantation or death)
pbc2$status2 <- as.numeric(pbc2$status != "alive")
pbc2.id$status2 <- as.numeric(pbc2.id$status != "alive")
# we fit the joint model using splines for the subject-specific
# longitudinal trajectories and a spline-approximated baseline
# risk function
lmeFit <- lme(log(serBilir) ~ ns(year, 3),
    random = list(id = pdDiag(from = ~ns(year, 3))), data = pbc2)survFit <- coxph(Surv(years, status2) \sim drug, data = pbc2.id, x = TRUE)
jointFit <- jointModel(lmeFit, survFit, timeVar = "year",
   method = "piecewise-PH-aGH")
```
<span id="page-35-0"></span>

#### <span id="page-36-0"></span>predict 37

```
# prediction error at year 10 using longitudinal data up to year 5
prederrJM(jointFit, pbc2, Tstart = 5, Thoriz = 10)
prederrJM(jointFit, pbc2, Tstart = 5, Thoriz = 6.5, interval = TRUE)
```
## End(Not run)

<span id="page-36-1"></span>predict *Predictions for Joint Models*

# Description

Calculates predicted values for the longitudinal part of a joint model.

# Usage

```
## S3 method for class 'jointModel'
predict(object, newdata, type = c("Marginal", "Subject"),
   interval = c("none", "confidence", "prediction"), level = 0.95, idVar = "id",
   FtTimes = NULL, M = 300, returnData = FALSE, scale = 1.6, ...)
```
# Arguments

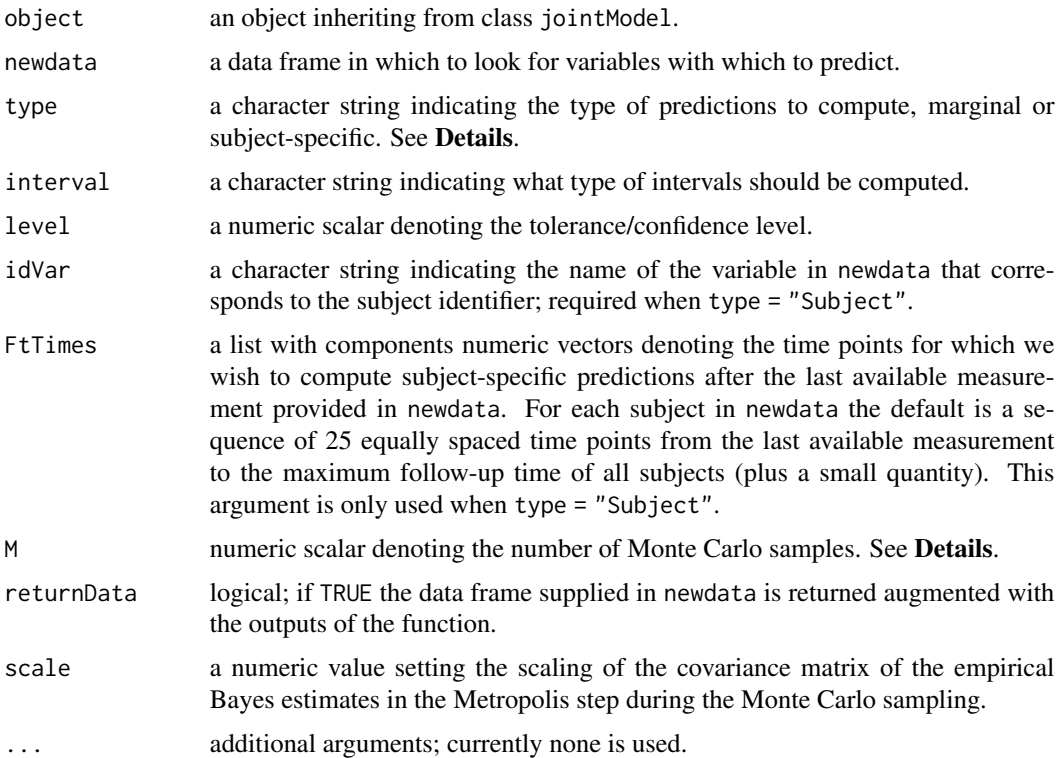

# <span id="page-37-0"></span>Details

When type = "Marginal", this function computes predicted values for the fixed-effects part of the longitudinal submodel. In particular, let  $X$  denote the fixed-effects design matrix calculated using newdata. The predict() calculates  $\hat{y} = X\hat{\beta}$ , and if interval = "confidence",  $var(\hat{y}) =$  $XV X<sup>t</sup>$ , with V denoting the covariance matrix of  $\hat{\beta}$ . Confidence intervals are constructed under the normal approximation.

When type = "Subject", this functions computes subject-specific predictions for the longitudinal outcome based on the joint model. This accomplished with a Monte Carlo simulation scheme, similar to the one described in [survfitJM](#page-49-1). The only difference is in Step 3, where for interval  $=$ "confidence"  $y_i^* = X_i \beta^* + Z_i b_i^*$ , whereas for interval = "prediction"  $y_i^*$  is a random vector from a normal distribution with mean  $X_i\beta^* + Z_i b_i^*$  and standard deviation  $\sigma^*$ . Based on this Monte Carlo simulation scheme we take as estimate of  $\hat{y}_i$  the average of the M estimates  $y_i^*$  from each Monte Carlo sample. Confidence intervals are constructed using the percentiles of  $y_i^*$  from the Monte Carlo samples.

#### Value

If se.fit = FALSE a numeric vector of predicted values, otherwise a list with components pred the predicted values, se.fit the standard error for the fitted values, and low and upp the lower and upper limits of the confidence interval. If returnData = TRUE, it returns the data frame newdata with the previously mentioned components added.

#### Author(s)

Dimitris Rizopoulos <d.rizopoulos@erasmusmc.nl>

# References

Rizopoulos, D. (2012) *Joint Models for Longitudinal and Time-to-Event Data: with Applications in R*. Boca Raton: Chapman and Hall/CRC.

# See Also

[jointModel](#page-16-1)

```
## Not run:
# linear mixed model fit
fitLME \leq lme(log(serBilir) \sim drug \star year,
    random = \sim year | id, data = pbc2)
# survival regression fit
fitSURV <- survreg(Surv(years, status2) ~ drug,
    data = pbc2.id, x = TRUE)# joint model fit, under the (default) Weibull model
fitJOINT <- jointModel(fitLME, fitSURV, timeVar = "year")
DF <- with(pbc2, expand.grid(drug = levels(drug),
   year = seq(min(year), max(year), len = 100))Ps <- predict(fitJOINT, DF, interval = "confidence", return = TRUE)
```
#### <span id="page-38-0"></span>prothro 39

```
require(lattice)
xyplot(pred + low + upp ~ year ~ | drug, data = Ps,
    type = "1", col = c(2,1,1), lty = c(1,2,2), lwd = 2,ylab = "Average log serum Bilirubin")
# Subject-specific predictions
ND \leftarrow \text{pbc2}[ \text{pbc2$id} == 2, ]Ps.ss <- predict(fitJOINT, ND, type = "Subject",
  interval = "confidence", return = TRUE)
require(lattice)
xyplot(pred + low + upp ~ year | id, data = Ps:ss,type = "l", col = c(2,1,1), lty = c(1,2,2), lwd = 2,
    ylab = "Average log serum Bilirubin")
```

```
## End(Not run)
```
prothro *Prednisone versus Placebo in Liver Cirrhosis Patients*

#### Description

A randomized trial on 488 liver cirrhosis patients

# Format

Two data frames with the following variable.

id patients identifier; in total there are 467 patients.

pro prothrobin measurements.

- time for data frame prothro the time points at which the prothrobin measurements were taken; for data frame prothros the time to death or censoring.
- death a numeric vector with 0 denoting censoring and 1 death.

treat randomized treatment; a factor with levels "placebo" and "prednisone".

# Source

<http://www.gllamm.org/books/readme.html#14.6>,

# References

Andersen, P. K., Borgan, O., Gill, R. D. and Keiding, N. (1993). *Statistical Models Based on Counting Processes*. New York: Springer.

# Examples

summary(prothros)

<span id="page-39-1"></span><span id="page-39-0"></span>Extracts the random effects estimates from a fitted joint model.

# Usage

```
## S3 method for class 'jointModel'
ranef(object, type = c("mean", "mode"), postVar = FALSE, ...)
```
# Arguments

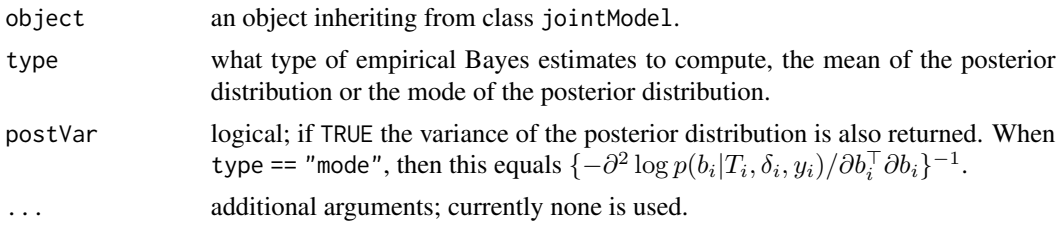

# Value

a numeric matrix with rows denoting the individuals and columns the random effects (e.g., intercepts, slopes, etc.). If postVar = TRUE, the numeric matrix has an extra attribute "postVar".

# Author(s)

Dimitris Rizopoulos <d.rizopoulos@erasmusmc.nl>

# References

Rizopoulos, D. (2012) *Joint Models for Longitudinal and Time-to-Event Data: with Applications in R*. Boca Raton: Chapman and Hall/CRC.

# See Also

[coef.jointModel](#page-6-1), [fixef.jointModel](#page-6-1)

```
## Not run:
# linear mixed model fit
fitLME <- lme(log(serBilir) ~ drug * year, random = ~ 1 | id, data = pbc2)
# survival regression fit
fitSURV <- survreg(Surv(years, status2) ~ drug, data = pbc2.id, x = TRUE)
# joint model fit, under the (default) Weibull model
```
#### <span id="page-40-0"></span>residuals 41

```
fitJOINT <- jointModel(fitLME, fitSURV, timeVar = "year")
ranef(fitJOINT)
## End(Not run)
```
# residuals *Residuals for Joint Models*

# <span id="page-40-1"></span>Description

Calculates residuals for joint models.

# Usage

```
## S3 method for class 'jointModel'
residuals(object, process = c("Longitudinal", "Event"),
  type = c("Marginal", "Subject", "stand-Marginal",
  "stand-Subject", "Martingale", "nullMartingale", "CoxSnell", "AFT"),
 MI = FALSE, M = 50, time.points = NULL, return.data = FALSE,
  ...)
```
# Arguments

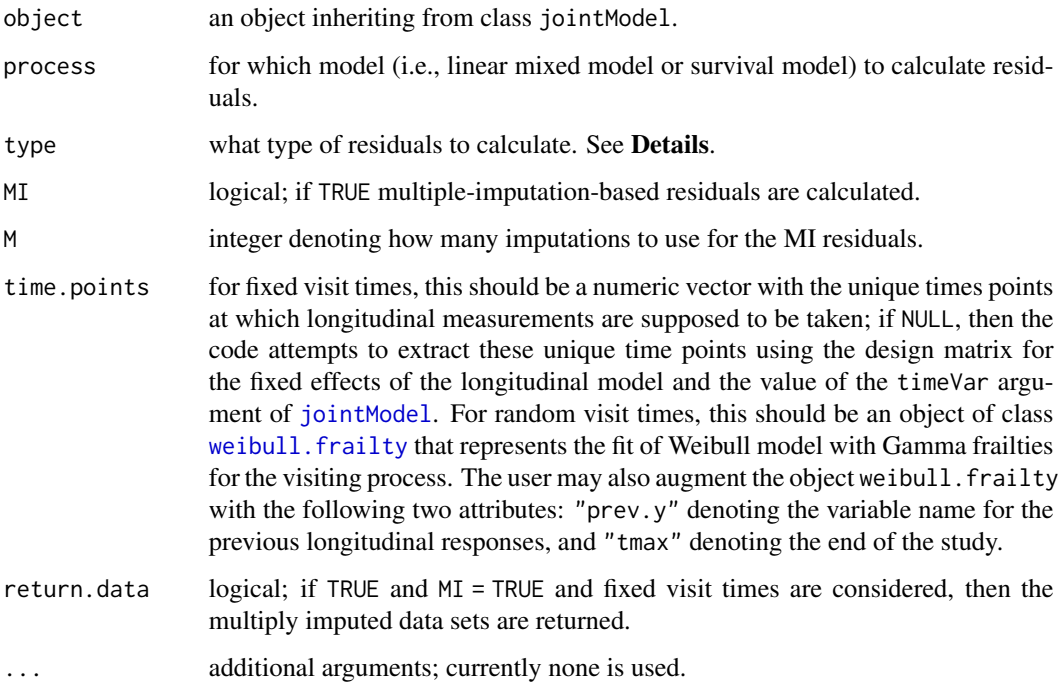

#### <span id="page-41-0"></span>Details

When process = "Longitudinal", residuals are calculated for the longitudinal outcomes. In particular, if type="Marginal" these are  $e_{ij}$  =  $y_{ij}$  -  $x_{ij}^T\hat{\beta}$ , whereas for type="Subject",  $e_{ij} = y_{ij} - x_{ij}^T \hat{\beta} - z_{ij}^T b_i$ , where i denotes the subject and j the measurement,  $y_{ij}$  the longitudinal responses,  $x_{ij}^T$  and  $z_{ij}^T$  the corresponding rows of the fixed and random effects design matrices, respectively, and  $\beta$  and  $b_i$  denote the fixed effects and random effects components. If type = "stand-Marginal" or type = "stand-Subject", the above defined residuals are divided by the estimated standard deviation of the corresponding error term. If MI = TRUE, multiple-imputationbased residuals are calculated for the longitudinal process; for more information regarding these residuals, check Rizopoulos et al. (2009).

When process = "Event", residuals are calculated for the survival outcome. Martingale residuals are available for all options for the survival submodel (for the different options of survival submodel, check the method argument of [jointModel](#page-16-1)). when option type = "nullMartingale" is invoked, the martingale residuals are calculated with the coefficient(s) that correspond to the marker set to zero. Cox-Snell residuals (Cox and Snell, 1968) are available for the Weibull model and the additive log cumulative hazard model. AFT residuals are only available for the Weibull model.

# Value

If MI = FALSE, a numeric vector of residual values. Otherwise a list with components:

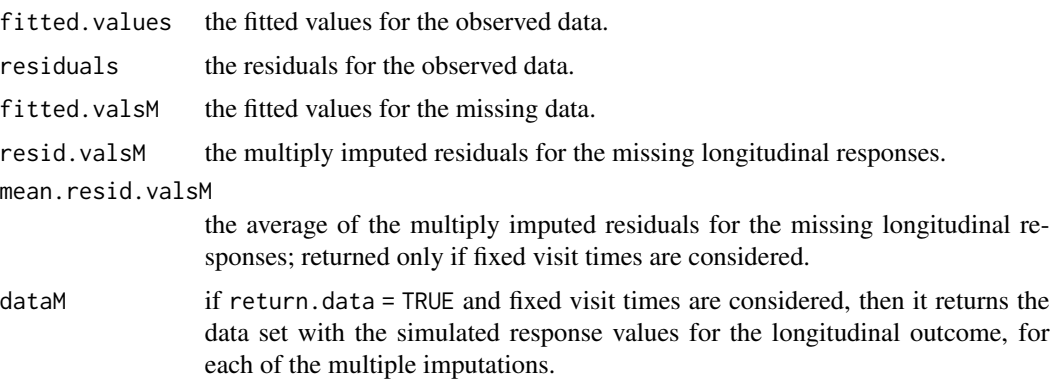

#### Note

The multiple-imputation-based residuals are not available for joint models with method = "Cox-PH-GH".

#### Author(s)

Dimitris Rizopoulos <d.rizopoulos@erasmusmc.nl>

### References

Cox, D. and Snell, E. (1968) A general definition of residuals. *Journal of the Royal Statistical Society, Series B* 30, 248–275.

Rizopoulos, D. (2012) *Joint Models for Longitudinal and Time-to-Event Data: with Applications in R*. Boca Raton: Chapman and Hall/CRC.

#### <span id="page-42-0"></span> $r_{\rm co}$ *rocJM*  $\qquad \qquad \qquad$  43

Rizopoulos, D., Verbeke, G. and Molenberghs, G. (2010) Multiple-imputation-based residuals and diagnostic plots for joint models of longitudinal and survival outcomes. *Biometrics* 66, 20–29.

Rizopoulos, D. (2010) JM: An R Package for the Joint Modelling of Longitudinal and Time-to-Event Data. *Journal of Statistical Software* 35 (9), 1–33. [doi:10.18637/jss.v035.i09](https://doi.org/10.18637/jss.v035.i09)

# See Also

[fitted.jointModel](#page-12-1)

# Examples

```
## Not run:
# linear mixed model fit
fitLME <- lme(sqrt(CD4) \sim obstime \times drug - drug,random = \sim 1 | patient, data = aids)
# cox model fit
fitCOX <- coxph(Surv(Time, death) \sim drug, data = aids.id, x = TRUE)
# joint model fit, under the additive log cumulative hazard model
fitJOINT <- jointModel(fitLME, fitCOX,
    timeVar = "obstime")
# residuals for the longitudinal outcome
head(cbind(
    "Marginal" = residuals(fitJOINT),
    "std-Marginal" = residuals(fitJOINT, type = "stand-Marginal"),
    "Subject" = residuals(fitJOINT, type = "Subject"),
    "std-Subject" = residuals(fitJOINT, type = "stand-Subject")
))
# residuals for the survival outcome
head(cbind(
    "Martingale" = residuals(fitJOINT, process = "Event", type = "Martingale"),
    "CoxSnell" = residuals(fitJOINT, process = "Event", type = "CoxSnell")
))
## End(Not run)
```
<span id="page-42-1"></span>rocJM *Predictive Accuracy Measures for Longitudinal Markers under a Joint Modelling Framework*

# Description

It computes sensitivity, specificity, ROC and AUC measures for joint models.

# Usage

```
rocJM(object, dt, data, idVar = "id", directionSmaller = NULL, cc = NULL, min.cc = NULL,
 max.cc = NULL, optThr = c("sens*spec", "youden"),
 diffType = c("absolute", "relative"), abs.diff = 0, rel.diff = 1,M = 300, burn.in = 100, scale = 1.6)
```
# Arguments

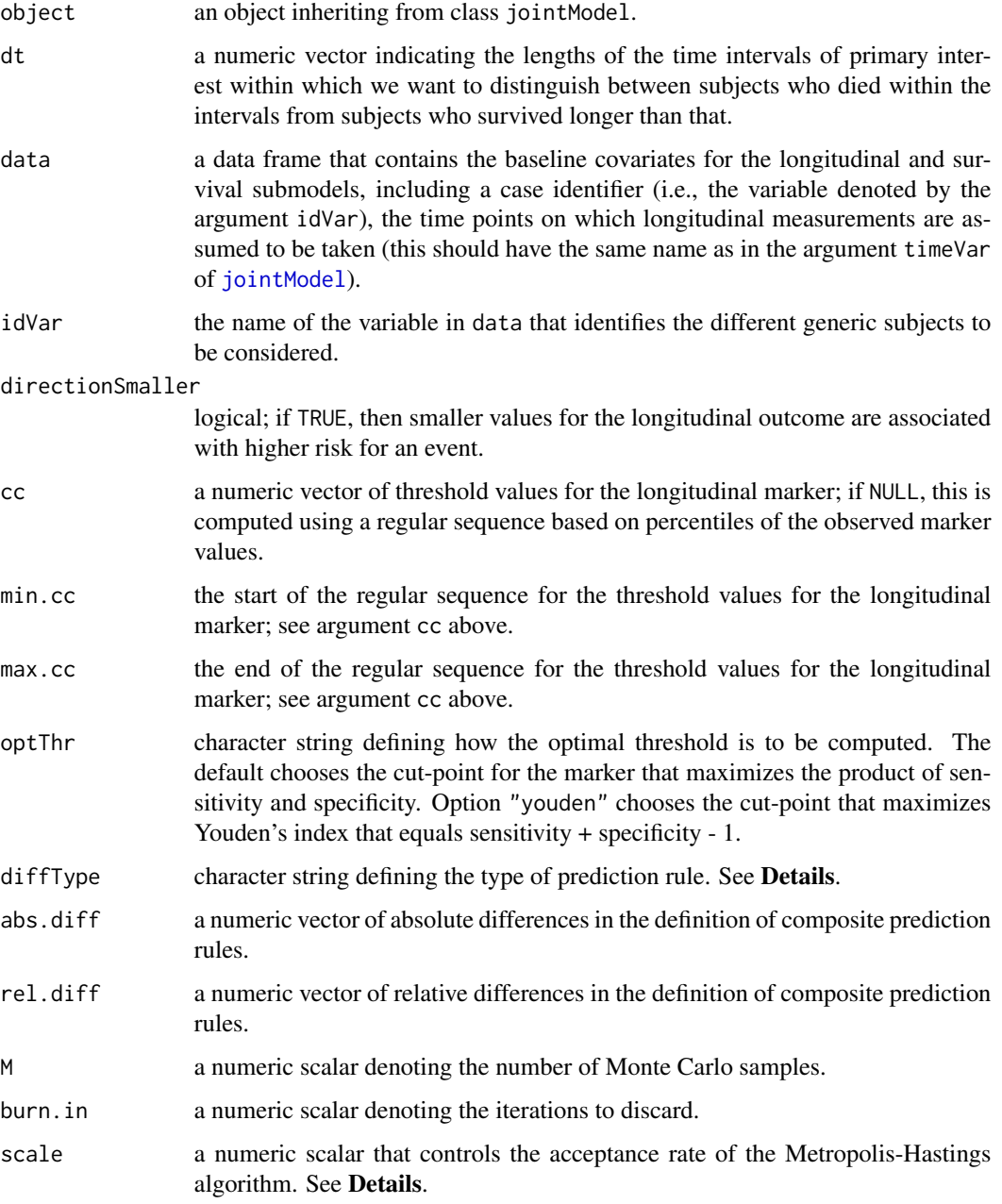

<span id="page-43-0"></span>

#### <span id="page-44-0"></span>rocJM and the set of the set of the set of the set of the set of the set of the set of the set of the set of the set of the set of the set of the set of the set of the set of the set of the set of the set of the set of the

# Details

(Note: the following contain some math formulas, which are better viewed in the pdf version of the manual accessible at <https://cran.r-project.org/package=JM>.)

Assume that we have collected longitudinal measurements  $Y_i(t) = \{y_i(s); 0 \le s \le t\}$  up to time point  $t$  for subject  $i$ . We are interested in events occurring in the medically relevant time frame  $(t, t + \Delta t)$  within which the physician can take an action to improve the survival chance of the patient. Using an appropriate function of the marker history  $Y_i(t)$ , we can define a prediction rule to discriminate between patients of high and low risk for an event. For instance, for in HIV infected patients, we could consider values of CD4 cell count smaller than a specific threshold as predictive for death. Since we are in a longitudinal context, we have the flexibility of determining which values of the longitudinal history of the patient will contribute to the specification of the prediction rule. That is, we could define a composite prediction rule that is not based only on the last available measurement but rather on the last two or last three measurements of a patient. Furthermore, it could be of relevance to consider different threshold values for each of these measurements, for instance, we could define as success the event that the pre-last CD4 cell count is  $c$  and the last one 0.5c, indicating that a 50% decrease is strongly indicative for death. Under this setting we define sensitivity and specificity as,

$$
Pr\big\{\mathcal{S}_i(t,k,c) \mid T_i^* > t, T_i^* \in (t, t + \Delta t] \big\},\
$$

and

$$
Pr{\mathcal{F}_i(t, k, c) | T_i^* > t, T_i^* > t + \Delta t},
$$

respectively, where we term  $S_i(t, k, c) = \{y_i(s) \le c_s; k \le s \le t\}$  as success (i.e., occurrence of the event of interest), and  $\mathcal{F}_i(t, k, c) = \{y_i(s) > c_s; k \leq s \leq t\}$  as a failure,  $T_i^*$  denotes the time-to-event, and  $\Delta t$  the length of the medically relevant time window (specified by argument dt). The cut values for the marker c are specified by the cc,  $min$ , cc and  $max$ , cc arguments. Two types of composite prediction rules can be defined depending on the value of the diffType argument. Absolute prediction rules in which, between successive measurements there is an absolute difference of between the cut values, and relative prediction rules in which there is a relative difference between successive measurements of the marker. The lag values for these differences are defined by the abs.diff and rel.diff arguments. Some illustrative examples:

- Ex1: keeping the defaults we define a simple rule that is only based on the last available marker measurement.
- Ex2: to define a prediction rule that is based on the last two available measurements using the same cut values (e.g., if a patient had two successive measurements below a medically relevant threshold), we need to set abs.diff =  $c(0, 0)$ .
- Ex3: to define a prediction rule that is based on the last two available measurements using a drop of 5 units between the cut values (e.g., the pre-last measurement is c and the last  $c - 5$ ), we need to set abs.diff =  $c(0, -5)$ .
- Ex4: to define a prediction rule that is based on the last two available measurements using a drop of 20% units between the cut values (e.g., the pre-last measurement is c and the last 0.8c), we need to set diffType = "relative" and rel.diff =  $c(\theta, \theta.8)$ .

The estimation of the above defined probabilities is achieved with a Monte Carlo scheme similar to the one described in [survfitJM](#page-49-1). The number of Monte Carlo samples is defined by the M argument, and the burn-in iterations for the Metropolis-Hastings algorithm using the burn.in argument.

More details can be found in Rizopoulos (2011).

# Value

An object of class rocJM is a list with components,

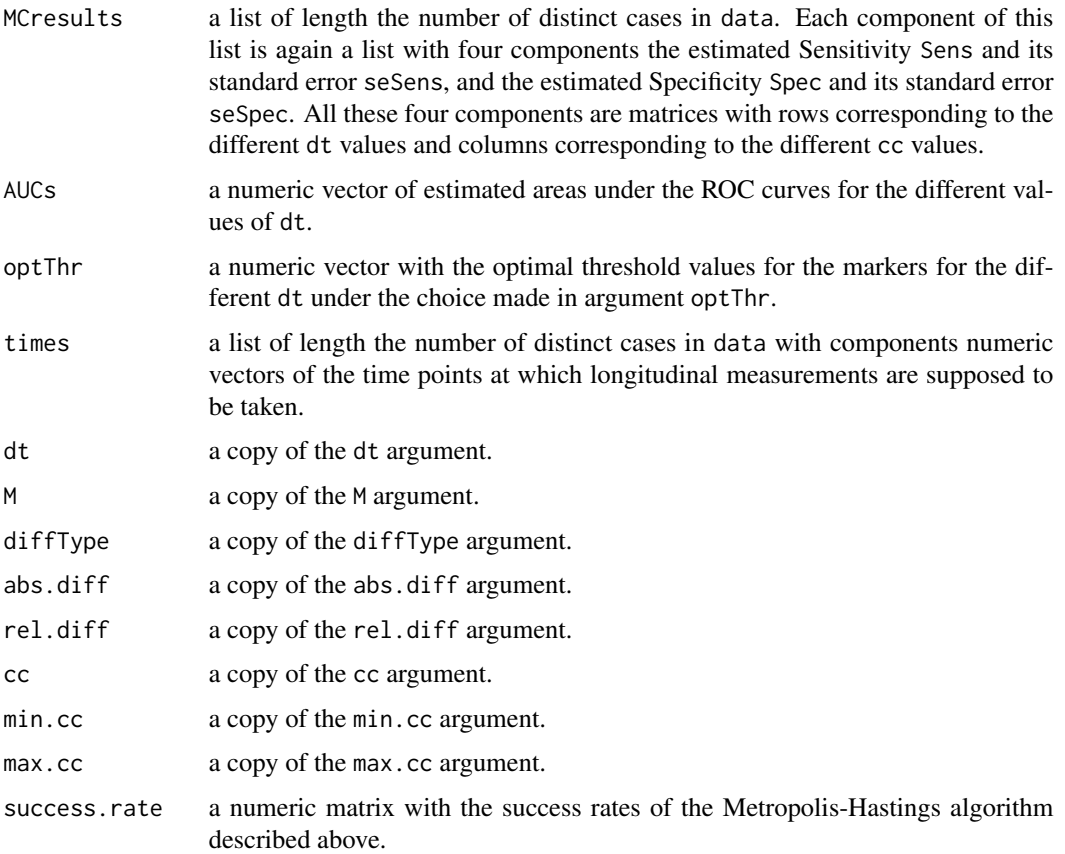

# Author(s)

Dimitris Rizopoulos <d.rizopoulos@erasmusmc.nl>

### References

Heagerty, P. and Zheng, Y. (2005). Survival model predictive accuracy and ROC curves. *Biometrics* 61, 92–105.

Rizopoulos, D. (2012) *Joint Models for Longitudinal and Time-to-Event Data: with Applications in R*. Boca Raton: Chapman and Hall/CRC.

Rizopoulos, D. (2011). Dynamic predictions and prospective accuracy in joint models for longitudinal and time-to-event data. *Biometrics* 67, 819–829.

Rizopoulos, D. (2010) JM: An R package for the joint modelling of longitudinal and time-to-event data. *Journal of Statistical Software* 35 (9), 1–33. [doi:10.18637/jss.v035.i09](https://doi.org/10.18637/jss.v035.i09)

Zheng, Y. and Heagerty, P. (2007). Prospective accuracy for longitudinal markers. *Biometrics* 63, 332–341.

#### <span id="page-46-0"></span>simulate 47

# See Also

[plot.rocJM](#page-29-1), [survfitJM](#page-49-1), [dynCJM](#page-10-1), [aucJM](#page-4-1), [prederrJM](#page-33-1), [jointModel](#page-16-1)

# Examples

```
## Not run:
fitLME <- lmc(sqrt(CD4) \sim obstime \times (drug + AZT + prevOI + gender),
    random = \sim obstime | patient, data = aids)
fitSURV <- coxph(Surv(Time, death) \sim drug + AZT + prevOI + gender,
    data = aids.id, x = TRUE)fit.aids <- jointModel(fitLME, fitSURV, timeVar = "obstime",
    method = "piecewise-PH-aGH")
# the following will take some time to execute...
ND <- aids[aids$patient == "7", ]
roc \le rocJM(fit.aids, dt = c(2, 4, 8), ND, idVar = "patient")
roc
## End(Not run)
```
simulate *Simulate from Joint Models.*

#### Description

simulate longitudinal responses and event times from joint models

# Usage

```
simulateJM(nsim, nsub, thetas, times, formulas, Data = NULL,
   method = c("weibull-PH", "weibull-AFT", "piecewise-PH", "spline-PH"),
   lag = 0, censoring = "uniform", max. FUtime = NULL, seed = NULL,
   return.ranef = FALSE)
## S3 method for class 'jointModel'
simulate(object, nsim, seed = NULL, times = NULL,
   Data = NULL, ...,)
```
# Arguments

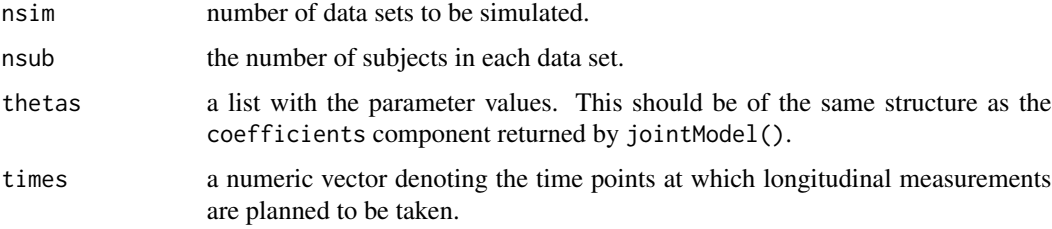

<span id="page-47-0"></span>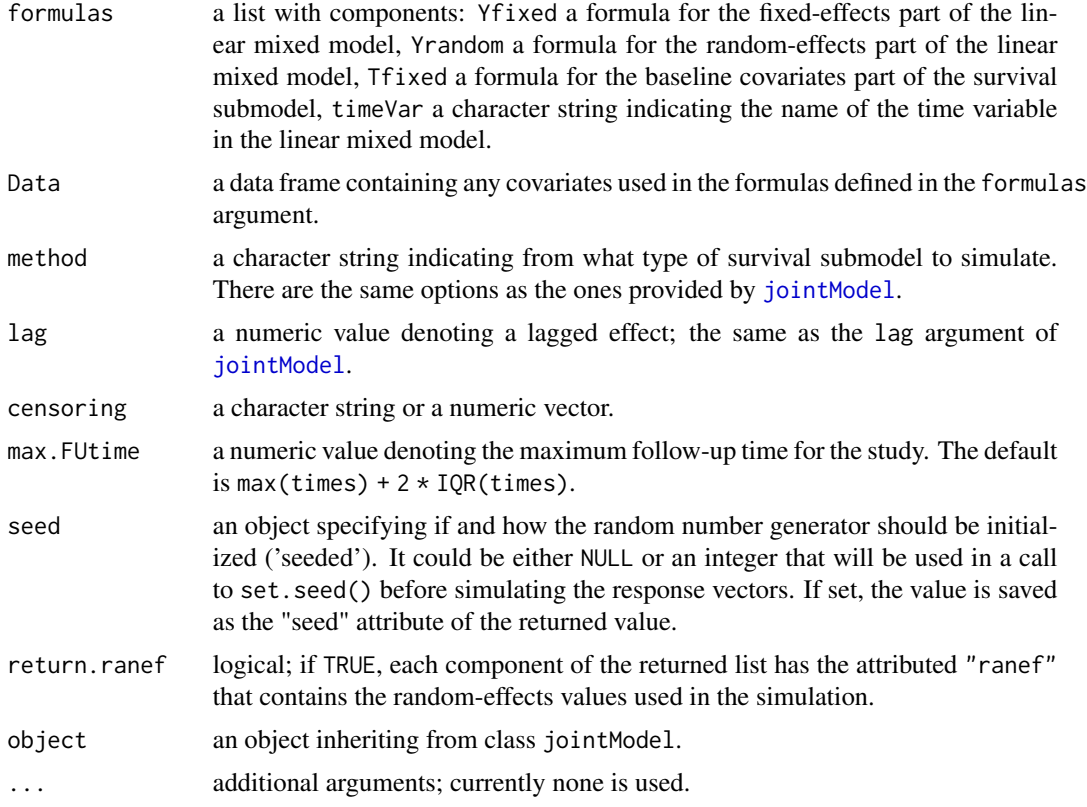

# Value

A list of length nsim of data frames that contains the simulated responses for the longitudinal process "y", the simulated event times "Time", the event indicator "Event", and the subject identification number "id". If extra covariates were assumed, these are also included.

#### Author(s)

Dimitris Rizopoulos <d.rizopoulos@erasmusmc.nl>

# See Also

[jointModel](#page-16-1)

```
## Not run:
prothro$t0 <- as.numeric(prothro$time == 0)
lmeFit \le lme(pro \sim treat \star (time + t0), random = \sim time | id, data = prothro)
survFit <- coxph(Surv(Time, death) \sim treat, data = prothros, x = TRUE)
jointFit <- jointModel(lmeFit, survFit, timeVar = "time",
    method = "weibull-PH-aGH")
newData \le simulate(jointFit, nsim = 1, times = seq(0, 11, len = 15))
```
<span id="page-48-0"></span>newData

## End(Not run)

summary.weibull.frailty

*Summary Method for weibull.frailty Objects*

# Description

Summarizes the fit of a Weibull model with Gamma frailties

# Usage

## S3 method for class 'weibull.frailty' summary(object, sand.se = FALSE, ...)

# Arguments

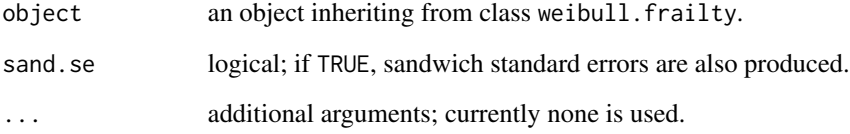

# Author(s)

Dimitris Rizopoulos <d.rizopoulos@erasmusmc.nl>

# See Also

[weibull.frailty](#page-53-1)

```
fit <- weibull.frailty(Surv(time, status) ~ age + sex, kidney)
summary(fit)
summary(fit, TRUE)
```
This function computes the conditional probability of surviving later times than the last observed time for which a longitudinal measurement was available.

# Usage

```
survfitJM(object, newdata, ...)
```

```
## S3 method for class 'jointModel'
survfitJM(object, newdata, idVar = "id", simulate = TRUE, survTimes = NULL,
last.time = NULL, M = 200, CI. levels = c(0.025, 0.975), scale = 1.6, ...)
```
# Arguments

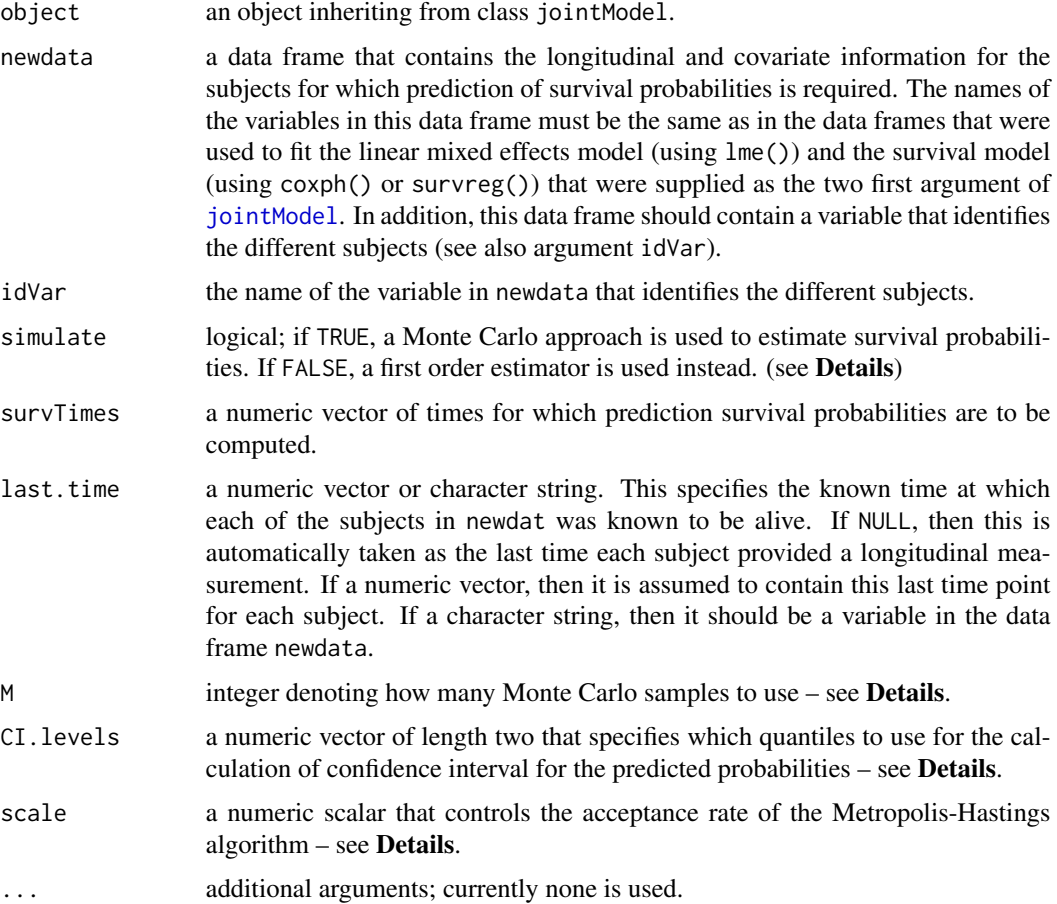

#### $surrfitJM$  51

#### Details

Based on a fitted joint model (represented by object), and a history of longitudinal responses  $\tilde{y}_i(t) = \{y_i(s), 0 \le s \le t\}$  and a covariates vector  $x_i$  (stored in newdata), this function provides estimates of  $Pr(T_i > u | T_i > t, \tilde{y}_i(t), x_i)$ , i.e., the conditional probability of surviving time u given that subject i, with covariate information  $x_i$ , has survived up to time t and has provided longitudinal the measurements  $\tilde{y}_i(t)$ .

To estimate  $Pr(T_i > u | T_i > t, \tilde{y}_i(t), x_i)$  and if simulate = TRUE, a Monte Carlo procedure is followed with the following steps:

- **Step 1:** Simulate new parameter values, say  $\theta^*$ , from  $N(\hat{\theta}, C(\hat{\theta}))$ , where  $\hat{\theta}$  are the MLEs and  $C(\hat{\theta})$ their large sample covariance matrix, which are extracted from object.
- **Step 2:** Simulate random effects values, say  $b_i^*$ , from their posterior distribution given survival up to time t, the vector of longitudinal responses  $\tilde{y}_i(t)$  and  $\theta^*$ . This is achieved using a Metropolis-Hastings algorithm with independent proposals from a properly centered and scaled multivariate  $t$  distribution. The scale argument controls the acceptance rate for this algorithm.

**Step 3** Using  $\theta^*$  and  $b_i^*$ , compute  $Pr(T_i > u | T_i > t, b_i^*, x_i; \theta^*)$ .

Step 4: Repeat Steps 1-3 M times.

Based on the M estimates of the conditional probabilities, we compute useful summary statistics, such as their mean, median, and quantiles (to produce a confidence interval).

If simulate = FALSE, then survival probabilities are estimated using the formula

$$
Pr(T_i > u | T_i > t, \hat{b}_i, x_i; \hat{\theta}),
$$

where  $\hat{\theta}$  denotes the MLEs as above, and  $\hat{b}_i$  denotes the empirical Bayes estimates.

# Value

A list of class survfitJM with components:

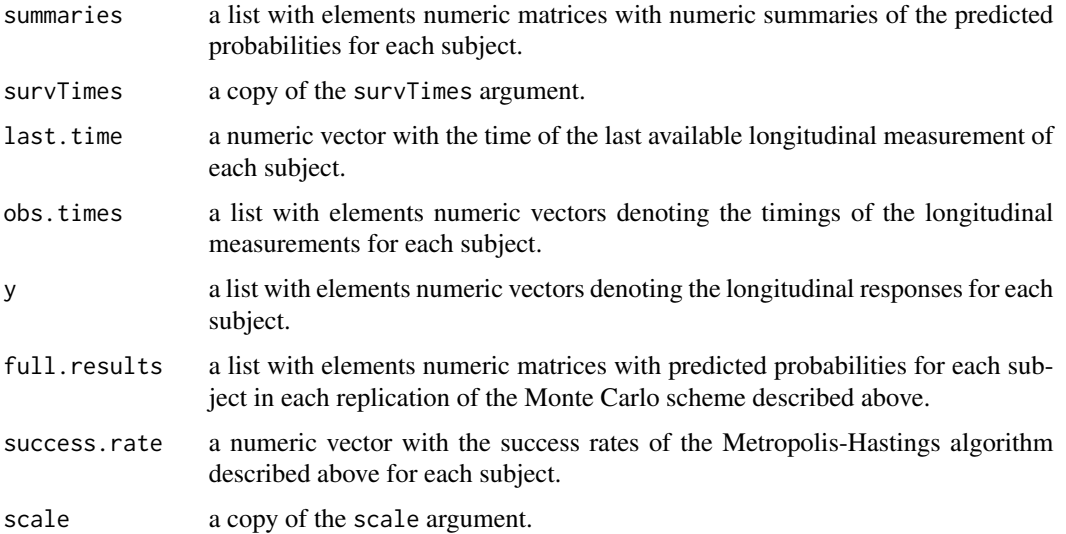

<span id="page-51-0"></span>Predicted probabilities are not computed for joint models with method = "ch-Laplace" and method  $=$  "Cox-PH-GH".

#### Author(s)

Dimitris Rizopoulos <d.rizopoulos@erasmusmc.nl>

# References

Rizopoulos, D. (2012) *Joint Models for Longitudinal and Time-to-Event Data: with Applications in R*. Boca Raton: Chapman and Hall/CRC.

Rizopoulos, D. (2011). Dynamic predictions and prospective accuracy in joint models for longitudinal and time-to-event data. *Biometrics* 67, 819–829.

Rizopoulos, D. (2010) JM: An R Package for the Joint Modelling of Longitudinal and Time-to-Event Data. *Journal of Statistical Software* 35 (9), 1–33. [doi:10.18637/jss.v035.i09](https://doi.org/10.18637/jss.v035.i09)

# See Also

[jointModel](#page-16-1), [plot.survfitJM](#page-31-1)

# Examples

```
# linear mixed model fit
fitLME <- lme(sqrt(CD4) ~ obstime + obstime:drug,
   random = \sim 1 | patient, data = aids)
# cox model fit
fitCOX <- coxph(Surv(Time, death) \sim drug, data = aids.id, x = TRUE)
# joint model fit
fitJOINT <- jointModel(fitLME, fitCOX,
    timeVar = "obstime", method = "weibull-PH-aGH")
# sample of the patients who are still alive
ND <- aids[aids$patient == "141", ]
ss <- survfitJM(fitJOINT, newdata = ND, idVar = "patient", M = 50)
ss
```
wald.strata *Wald Test for Stratification Factors*

# Description

It performs a Wald test to test the hypothesis of equal spline coefficients among strata in the approximation of baseline risk function.

#### wald.strata 53

# Usage

wald.strata(fit)

# Arguments

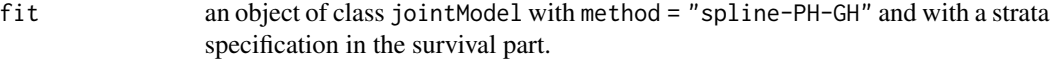

# Value

an object of class wald.strata with components:

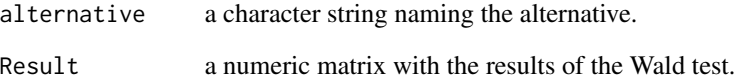

# Note

This test is valid when the same knots have been used across strata.

# Author(s)

Dimitris Rizopoulos <d.rizopoulos@erasmusmc.nl>

# References

Rizopoulos, D. (2012) *Joint Models for Longitudinal and Time-to-Event Data: with Applications in R*. Boca Raton: Chapman and Hall/CRC.

# Examples

```
## Not run:
fitLME <- lme(log(serBilir) \sim drug * year - drug, random = \sim year | id,
   data = pbc2)fitSURV <- coxph(Surv(years, status2) ~ drug + strata(hepatomegaly),
   data = pbc2.id, x = TRUE)fit.pbc <- jointModel(fitLME, fitSURV, timeVar = "year", method = "spline-PH-aGH")
wald.strata(fit.pbc)
```
## End(Not run)

<span id="page-53-1"></span><span id="page-53-0"></span>

Fits a Weibull model with Gamma frailties for multivariate survival data under maximum likelihood

# Usage

```
weibull.frailty(formula = formula(data), data = parent.frame(),
   id = "id", subset, na.action, init, control = list())
```
# Arguments

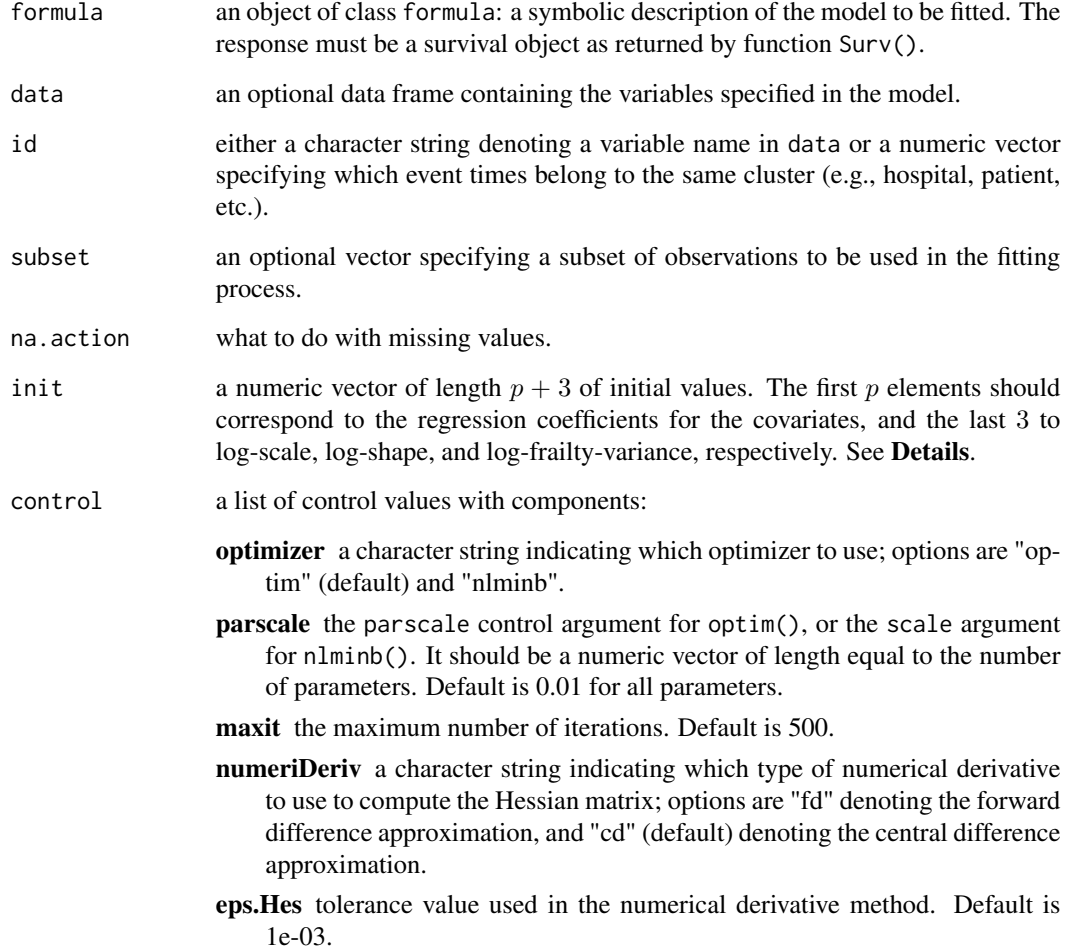

# weibull.frailty 55

# Details

The fitted model is defined as follows:

$$
\lambda(t_i|\omega_i) = \lambda_0(t_i)\omega_i \exp(x_i^T\beta),
$$

where *i* denotes the subject,  $\lambda(\cdot)$  denotes the hazard function, conditionally on the frailty  $\omega_i$ ,  $x_i$ is a vector of covariates with corresponding regression coefficients  $\beta$ , and  $\lambda_0(\cdot)$  is the Weibull baseline hazard defined as  $\lambda_0(t) = shape * scale * t^{shape-1}$ . Finally, for the frailties we assume  $\omega_i \sim Gamma(\eta, \eta)$ , with  $\eta^{-1}$  denoting the unknown variance of  $\omega_i$ 's.

# Value

an object of class weibull.frailty with components:

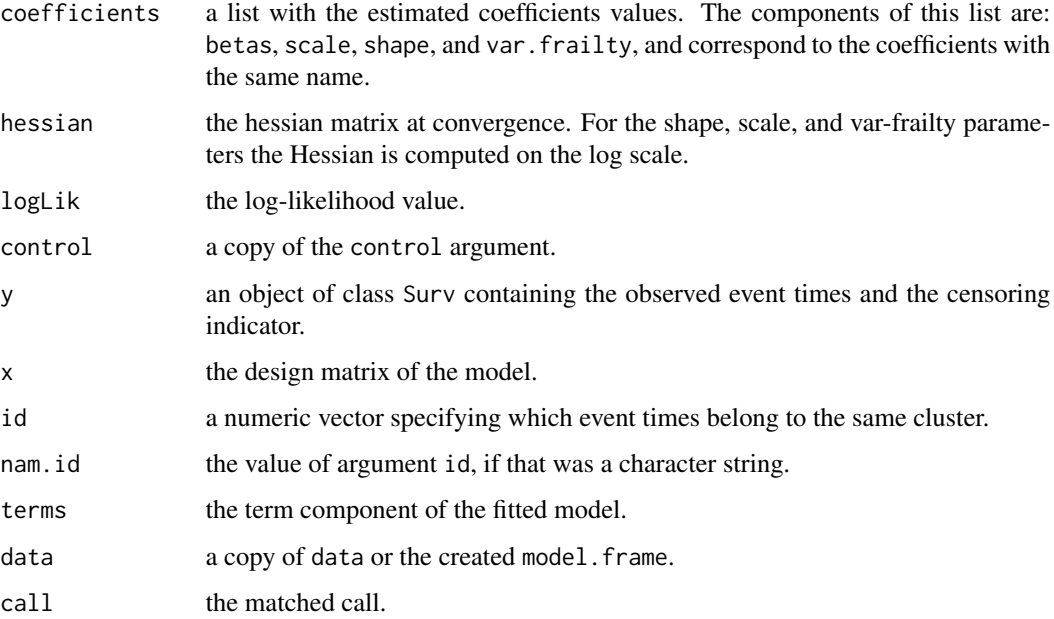

# Note

weibull.frailty() currently supports only right-censored data.

# Author(s)

Dimitris Rizopoulos <d.rizopoulos@erasmusmc.nl>

```
weibull.frailty(Surv(time, status) ~ age + sex, kidney)
```
<span id="page-55-0"></span>

produces a LaTeX table with the results of a joint model using package xtable.

# Usage

```
## S3 method for class 'jointModel'
xtable(x, caption = NULL, label = NULL, align = NULL,digits = NULL, display = NULL, which = c("all", "Longitudinal", "Event"),
    varNames.Long = NULL, varNames.Event = NULL, p.values = TRUE,
   digits.pval = 4, ...)
```
# Arguments

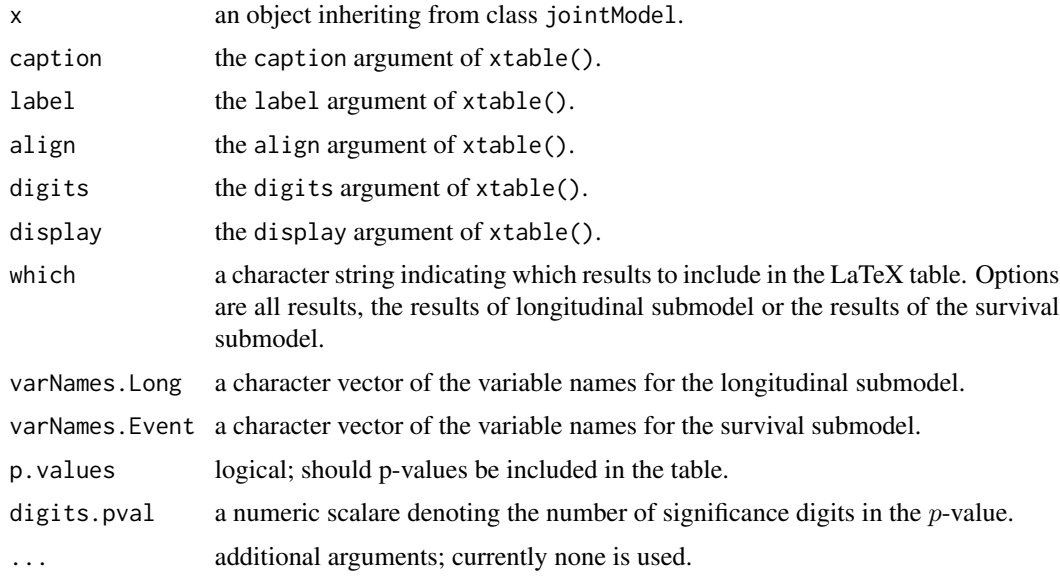

#### Value

A LaTeX code chunk with the results of the joint modeling analysis.

# Author(s)

Dimitris Rizopoulos <d.rizopoulos@erasmusmc.nl>

# See Also

[jointModel](#page-16-1)

#### xtable 57

# Examples

```
## Not run:
require(xtable)
prothro$t0 <- as.numeric(prothro$time == 0)
lmeFit \leq lme(pro \sim treat \ast (time + t0), random = \sim time | id, data = prothro)
survFit <- coxph(Surv(Time, death) \sim treat, data = prothros, x = TRUE)
jointFit <- jointModel(lmeFit, survFit, timeVar = "time",
    method = "weibull-PH-aGH")
```

```
xtable(jointFit, math.style.negative = TRUE)
```
## End(Not run)

# <span id="page-57-0"></span>**Index**

∗ datasets aids , [2](#page-1-0) pbc2 , [27](#page-26-0) prothro , [39](#page-38-0) ∗ methods anova , [3](#page-2-0) aucJM , [5](#page-4-0) coef , [7](#page-6-0) crLong , [9](#page-8-0) dynCJM , [11](#page-10-0) fitted, [13](#page-12-0) plot , [29](#page-28-0) plot.rocJM, [30](#page-29-0) plot.survfitJM , [32](#page-31-0) prederrJM , [34](#page-33-0) predict , [37](#page-36-0) ranef , [40](#page-39-0) residuals , [41](#page-40-0) rocJM , [43](#page-42-0) simulate , [47](#page-46-0) summary.weibull.frailty, [49](#page-48-0) survfitJM , [50](#page-49-0) xtable , [56](#page-55-0) ∗ multivariate JM , [15](#page-14-0) jointModel , [17](#page-16-0) jointModelObject , [25](#page-24-0) piecewiseExp.ph , [28](#page-27-0) wald.strata, <mark>[52](#page-51-0)</mark> weibull.frailty , [54](#page-53-0) ∗ package JM , [15](#page-14-0) ∗ regression DerivSplines, [10](#page-9-0) jointModel , [17](#page-16-0) jointModelObject , [25](#page-24-0) piecewiseExp.ph , [28](#page-27-0) wald.strata, [52](#page-51-0) weibull.frailty , [54](#page-53-0)

aids , [2](#page-1-0) anova, [3](#page-2-0) anova.jointModel , *[23](#page-22-0)* aucJM , [5](#page-4-0) , *[13](#page-12-0)* , *[17](#page-16-0)* , *[23](#page-22-0)* , *[36](#page-35-0)* , *[47](#page-46-0)* coef , [7](#page-6-0) coef.jointModel , *[23](#page-22-0)* , *[40](#page-39-0)* crLong , [9](#page-8-0) dbs *(*DerivSplines *)* , [10](#page-9-0) DerivSplines, [10](#page-9-0) dns *(*DerivSplines *)* , [10](#page-9-0) dynCJM , *[7](#page-6-0)* , [11](#page-10-0) , *[17](#page-16-0)* , *[23](#page-22-0)* , *[36](#page-35-0)* , *[47](#page-46-0)* fitted, [13](#page-12-0) fitted.jointModel , *[23](#page-22-0)* , *[43](#page-42-0)* fixef.jointModel , *[23](#page-22-0)* , *[40](#page-39-0)* fixef.jointModel *(*coef *)* , [7](#page-6-0) ibs *(*DerivSplines *)* , [10](#page-9-0) ins *(*DerivSplines *)* , [10](#page-9-0) JM , [15](#page-14-0) JM-package *(*JM *)* , [15](#page-14-0) jointModel , *[4](#page-3-0) , [5](#page-4-0)* , *[7](#page-6-0)* , *[11](#page-10-0)* , *[13](#page-12-0) , [14](#page-13-0)* , *[16,](#page-15-0) [17](#page-16-0)* , [17](#page-16-0) , *[26](#page-25-0)* , *[30](#page-29-0)* , *[34](#page-33-0)* , *[36](#page-35-0)* , *[38](#page-37-0)* , *[41](#page-40-0) , [42](#page-41-0)* , *[44](#page-43-0)* , *[47,](#page-46-0) [48](#page-47-0)* , *[50](#page-49-0)* , *[52](#page-51-0)* , *[56](#page-55-0)* jointModelObject , *[22](#page-21-0) , [23](#page-22-0)* , [25](#page-24-0) pbc2 , [27](#page-26-0) piecewiseExp.ph , [28](#page-27-0) plot , [29](#page-28-0) plot.jointModel , *[23](#page-22-0)* plot.rocJM , [30](#page-29-0) , *[47](#page-46-0)* plot.survfitJM , [32](#page-31-0) , *[52](#page-51-0)* prederrJM , *[17](#page-16-0)* , *[23](#page-22-0)* , [34](#page-33-0) , *[47](#page-46-0)* predict , *[17](#page-16-0)* , [37](#page-36-0) prothro , [39](#page-38-0) prothros *(*prothro *)* , [39](#page-38-0)

ranef , [40](#page-39-0)

### INDEX 59

ranef.jointModel , *[8](#page-7-0)* , *[23](#page-22-0)* residuals , [41](#page-40-0) residuals.jointModel , *[15](#page-14-0)* , *[23](#page-22-0)* rocJM , *[17](#page-16-0)* , *[23](#page-22-0)* , *[31](#page-30-0)* , [43](#page-42-0)

simulate , [47](#page-46-0) simulateJM *(*simulate *)* , [47](#page-46-0) summary.weibull.frailty, [49](#page-48-0) survfitJM, [6,](#page-5-0) [7](#page-6-0), [11](#page-10-0)[–13](#page-12-0), [17](#page-16-0), [23](#page-22-0), [32](#page-31-0), [33](#page-32-0), [35](#page-34-0), [36](#page-35-0), *[38](#page-37-0)* , *[45](#page-44-0)* , *[47](#page-46-0)* , [50](#page-49-0)

wald.strata, <mark>[52](#page-51-0)</mark> weibull.frailty , *[41](#page-40-0)* , *[49](#page-48-0)* , [54](#page-53-0)

xtable , [56](#page-55-0)